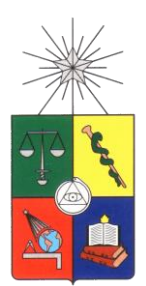

**UNIVERSIDAD DE CHILE FACULTAD DE CIENCIAS FÍSICAS Y MATEMÁTICAS DEPARTAMENTO DE INGENIERÍA DE MINAS**

## **MODELOS DE OPTIMIZACIÓN PARA LA PLANIFICACIÓN MINERA A CIELO ABIERTO**

## **MEMORIA PARA OPTAR AL TÍTULO DE INGENIERO CIVIL DE MINAS**

## **LINDA MARCELA CASTILLO DELGADO**

PROFESOR GUÍA: ENRIQUE RUBIO ESQUIVEL

MIEMBROS DE LA COMISIÓN: ANDRÉS WEINTRAUB POHORILLE JULIÁN ORTÍZ CABRERA

> SANTIAGO DE CHILE ENERO 2009

### **Resumen**

Todo proyecto minero se sustenta en base a la elaboración de un plan minero. El cual se encarga de definir: las reservas mineras, la vida de la mina y la capacidad de producción, definiciones que permiten realizar la evaluación económica del proyecto. Estas definiciones, se apoyan en cálculos y estimaciones realizadas con software especializado que siguen metodologías diferentes que no han sido comparadas entre si para definir un estándar en la industria.

El objetivo de este trabajo de título es evaluar la verosimilitud y robustez de los software de planificación de rajo abierto hoy día utilizados en la industria minera, con miras a definir el estado del arte de la planificación de rajo abierto.

El ejercicio numérico realizado en este estudio consistió en definir: el pit final, las fases y el programa de producción para un modelo de bloques de 62,200 bloques de 20x20x20 m3 con contenido de cobre y oro. Para el ejercicio se utilizaron los software: Whittle, NPV Scheduler y el módulo Pit Optimiser de Vulcan, en este último sólo la correspondiente elección de pit final. Además, se efectuó una prueba de sensibilidad del pit final variando el precio y la consistencia del revenue factor como multiplicador del precio. El escenario económico definido fue igual para todas las herramientas. Se obtuvo los pit finales con un tonelaje total de 305 Mt en Whittle, 304 Mt NPV Scheduler y 327 Mt en Pit Optimiser. Para el ejercicio de comparación se determinó 4 fases en cada software de acuerdo al concepto asociado a cada herramienta: asociada a un pit anidado en Whittle, definidas bajo restricciones de tonelaje en NPV Scheduler. En tanto, para los planes de producción los resultados encontrados variaron entre los 253 y 270 MUS\$ para Whittle y 230 MUS\$ para NPV Scheduler, con una vida útil de 12 y 11 años respectivamente.

Finalmente, se muestra que a partir de una misma metodología de trabajo en cada uno de los software, el resultado de definición de pit final cambia, a pesar de que en todos los casos ocupan conceptualmente el algoritmo de Lerchs-Grossman. Estas diferencias se observan por cómo se definen: las precedencias entre bloques, el ángulo de talud y la manera que se calculan los beneficios. Por otro lado, tras realizar la prueba de consistencia se observa que en NPV Scheduler no es posible recrear un mismo escenario económico mediante la utilización del revenue factor como multiplicador del precio.

## **Abstract**

Every mining project is based on the development of a production scheduling, this is responsible for defining the basic economic elements like reserves to be extracted, the life of the mine and production capacity.

Nowadays most commercial mine planning software (e.g., Whittle) use heuristics to create a production scheduling, these software are widely used but have not been compared to each other. Based on this, this work aims to analyze the performance and accuracy of this planning software and display the state of the art in this discipline. In this work, software such as Whittle, NPV Scheduler y Pit Optimiser will be analyzed.

## **Agradecimientos**

Más que agradecimientos por colaborar en particular con este trabajo de título quisiera agradecer a todos aquellos que formaron parte de mi vida durante mi etapa universitaria. En especial a mis padres por haber sido el apoyo en todos estos años de estudio. A mi hermana por ser el apoyo crucial en aquellos momentos de dudas en los primeros años donde pensaba retirarme de la universidad, gracias por esa palabra en el momento indicado, sino nada de esto hubiera sido posible. Y a mi hermano, por inculcarme el gusto por las ciencias.

A mi profesor Guía Enrique Rubio E., académico y profesional destacado que con su rigurosidad e ímpetu ha marcado la vida profesional de todos aquellos que hemos sido parte del Laboratorio de Planificación Minera, agradezco la oportunidad de realizar mi trabajo de título en el área de la Ingeniería de Minas que considero llamativa.

A Sebastián Troncoso B., quien estuvo siempre presente ante cualquier inquietud o duda mía. Serás un gran académico del que estoy muy orgullosa de haber conocido.

A las áreas de soporte de Datamine y Vulcan. Gracias por su buena voluntad y disposición.

No puedo dejar mencionar la experiencia vivida en mis prácticas profesionales, agradezco a todos aquellos superintendentes, operarios y profesionales que colaboraron en mi crecimiento personal, imposible olvidar las operarias de camiones de Minera Escondida, o los "planteros" de Teniente Colón Bajo, entre otros personajes. Por tanto agradezco la experiencia vivida en todas mis prácticas realizadas: Teniente Codelco; Minera Escondida y Spence de BHP Billiton.

También a Cristóbal, a quien por las casualidades de esta vida conocí nada más y nada menos que en una mina, gracias por ser mi compañero y amigo en estos casi dos años.

Finalmente, no puedo dejar atrás con quienes compartí la mayoría del tiempo estos años, compañeros de bunker y proyectos, de asados y bautizos, a quienes conocí en otras áreas como producción de pasquines u organización de eventos, estoy muy feliz de haber sido vuestra amiga.

Enero 2009.

# **Tabla de Contenidos**

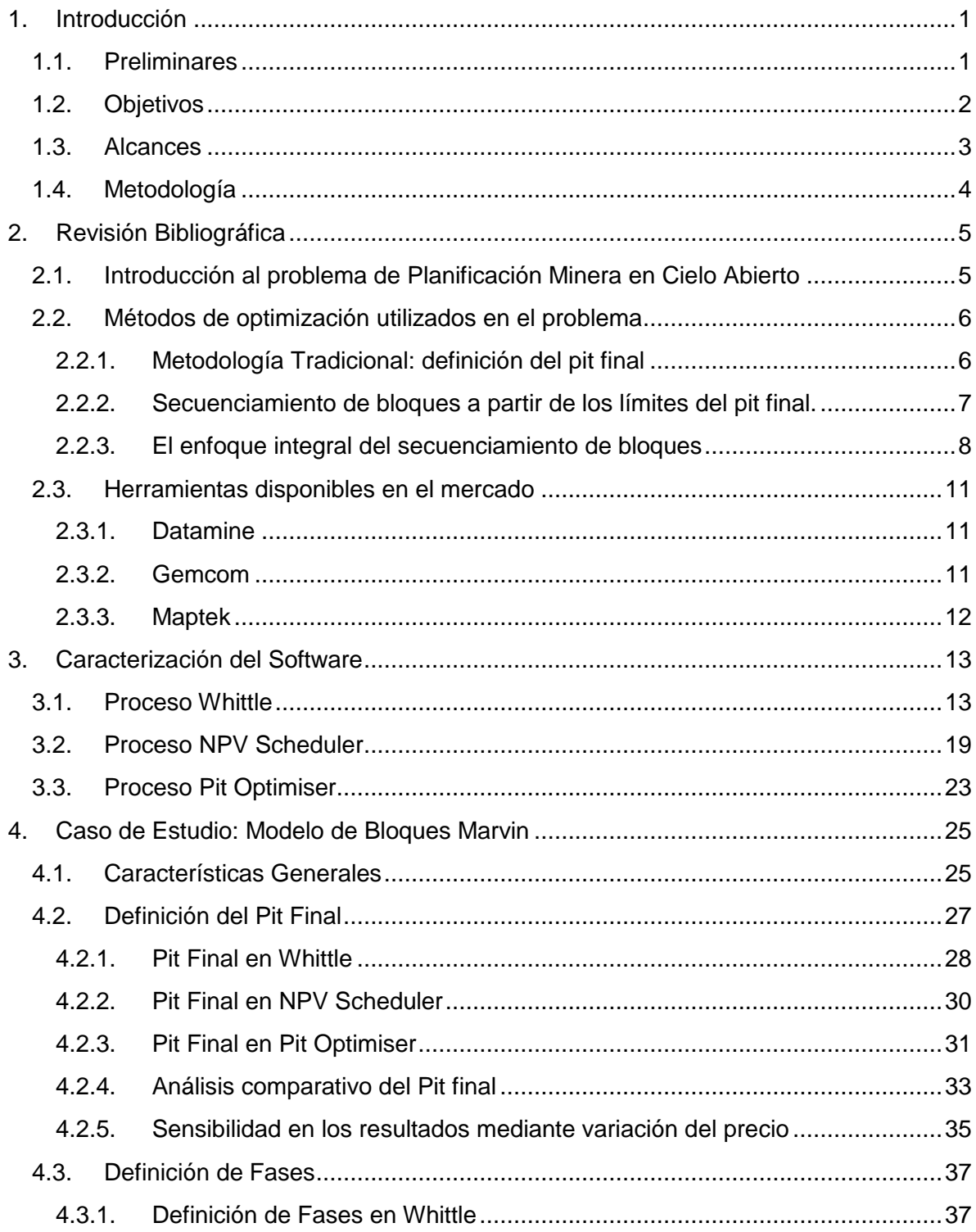

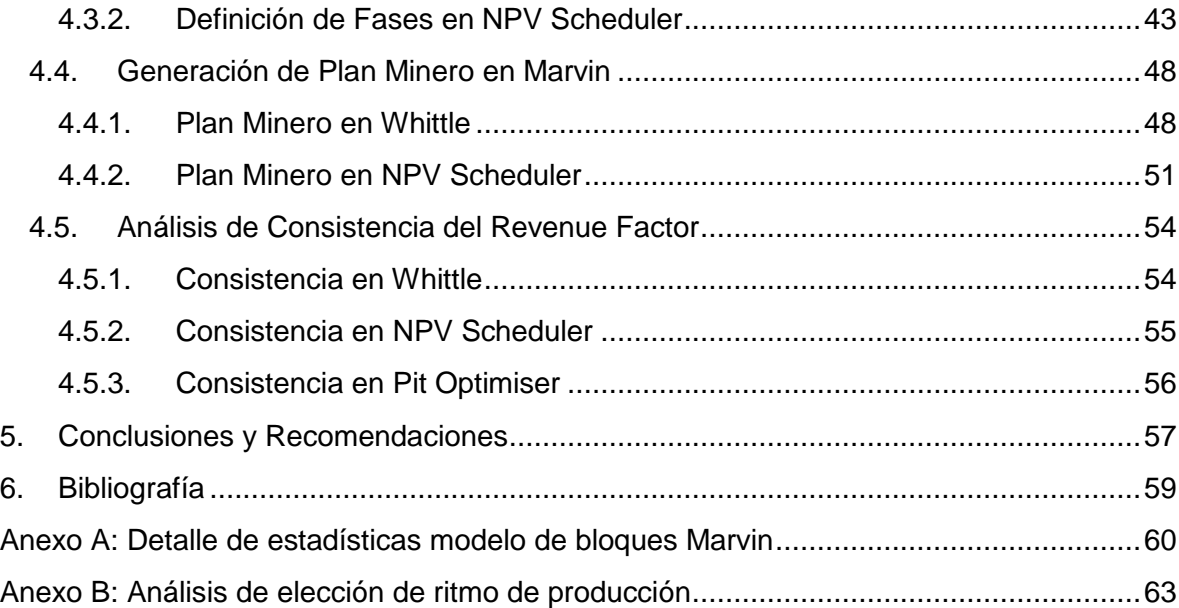

## **1. Introducción**

### **1.1. Preliminares**

Desde la aparición de los computadores y máquinas de cálculo cada vez más poderosas, la industria minera ha introducido estas herramientas para facilitar las tareas programadas en una faena: estimación de recursos, manejo de bases de datos, formulación de planes mineros etc. En particular para la planificación minera a cielo abierto, han sido numerosas las investigaciones en torno al problema de la definición del pit final y al problema de la secuencia óptima de extracción de bloques. (Cacceta, Gershon, Hochbaum entre otros). Pero nos encontramos con que en la actualidad las herramientas ocupadas, que son ampliamente aceptadas en la industria, no han sido comparadas entre sí. En base a esto, este trabajo de título pretende: crear un documento que sea de referencia para el área en donde se evalúe el rendimiento de las herramientas, introducir al lector en el problema de la planificación minera a cielo abierto y mostrar el estado del arte de esta disciplina.

La planificación minera define el negocio minero, a través de la definición de las reservas extraíbles, vida de la mina y la capacidad de producción, cada uno de estos se sustenta en estimaciones y cálculos realizados con diferentes metodologías contenidas en los software que no han sido comparadas entre sí para definir un estándar en la industria.

Se realizará una revisión de las principales investigaciones realizadas en torno al problema, se describirá el proceso que cumplen las herramientas predominantes, y finalmente, mediante un caso de estudio, se analizarán las diferencias existentes entre estas herramientas en la obtención de un pit final, en la generación de fases y la construcción de un plan minero. Con esto, se pretende mostrar el rendimiento de estos software.

Las herramientas utilizadas serán: Whittle de Gemcom, NPV Scheduler de Datamine y Pit Optimiser de Maptek. Finalmente indicamos que este trabajo fue realizado en las dependencias del Laboratorio de Planificación Minera de la Universidad de Chile, y se enmarca dentro de un análisis comparativo de software solicitado por la Compañía BHP Billiton.

## **1.2. Objetivos**

El objetivo general de este trabajo de Título es la construcción de un documento que evalúe el rendimiento de las diferentes soluciones computacionales existentes, mediante la comparación analítica de los diferentes modelos de optimización de pit final y la creación de programas de producción.

Objetivos Específicos

- Revisión de los algoritmos documentados y utilizados a la fecha.
- Descripción del proceso de cada uno de los software que involucran este estudio.
- Descripción del modelo de bloques a utilizar en las pruebas.
- Creación de una metodología de trabajo para definir pit final.
- Cálculo y valorización de envolventes económicas para los distintos modelos bajo los mismos parámetros.
- Cubicación de las envolventes obtenidas y análisis de eventuales diferencias.
- Definición de Fases en cada software.
- Cálculo de plan de producción según distintos modelos.
- Evaluación económica de los planes anteriores.
- Análisis comparativo de resultados.

## **1.3. Alcances**

- Descripción de procesos dentro de los tres software involucrados en este estudio.
- Ensayo de los modelos de optimización para un depósito conocido llamado Marvin en Whittle, NPV Scheduler y Pit Optimiser en la optimización del Pit final y para Whittle y NPV Scheduler en la construcción de un programa de producción.
- Análisis de Sensibilidad de los resultados mediante la variación del precio.
- Comparación de resultados obtenidos.

## **1.4. Metodología**

De acuerdo a los objetivos planteados se realizará el siguiente método de trabajo:

- 1. Caracterización de cada uno de los procesos, es decir, cómo trabaja cada una de las máquinas optimizadoras, recopilación de información del software y la correspondiente redacción de cada una de sus metodologías.
- 2. Estudio estadístico y caracterización del modelo de bloques a utilizar en el proyecto. Estos datos se encuentran disponibles en el Laboratorio de Planificación Minera de la Universidad de Chile. Este análisis conlleva la identificación de dimensiones de bloques, número de bloques, estadísticas básicas de leyes, densidades y curvas tonelaje-ley.
- 3. Prueba de Herramientas Computacionales en Marvin

Para cada unas de las herramientas utilizadas, es decir Whittle, NPV Scheduler y Pit Optimiser se realizará la siguiente metodología según corresponda:

- a. Definición del pit final: según criterios geométricos y económicos.
- b. Definición de fases.
- c. Creación de plan minero, mediante la utilización de tasas de producción para realizar un secuenciamiento de bloques.
- 4. Experimento de Sensibilidad, cuyo objetivo es determinar la sensibilidad de las soluciones de obtención del pit final mediante la variación del precio, manteniendo el resto de los parámetros fijos.
- 5. Experimento de consistencia en el Revenue factor, creación de escenarios de manera de identificar la consistencia del revenue factor como un multiplicador del precio.
- 6. Análisis de Resultados, una vez realizadas las pruebas, el paso final es resumir y finalizar el análisis de resultados obtenidos y entregar sugerencias.

# **2. Revisión Bibliográfica**

## **2.1. Introducción al problema de Planificación Minera en Cielo Abierto**

Dentro de la Planificación, podemos encontrar 3 clasificaciones: la planificación estratégica, la conceptual y por último la operativa. El objetivo de la Planificación estratégica es sincronizar el mercado con los recursos disponibles y la misión del dueño. Por otro lado, la planificación conceptual delinea los recursos existentes para conducir a la meta productiva definida como parte de la planificación estratégica (Rubio, 2008). La planificación conceptual involucra el desarrollo de:

- 1. Envolvente Económica
- 2. Diseño del Proceso
- 3. Programa de Producción
- 4. Recursos a Utilizar
- 5. Costeo y Valorización
- 6. Indicadores de desarrollo sustentable.

Dentro del problema de la obtención del Pit Final o envolvente económica, tenemos que el pit final está definido por el ángulo de talud, ley crítica de diseño y un modelo valorado de bloques o reservas (Magñin, 2002). Esta serie de datos son interpretados como un *input*  que al ser tratados bajo diferentes algoritmos computacionales de optimización, entregan un volumen de reservas potencialmente extraíbles para el proyecto. Luego sigue la estrategia de consumo de reservas que conlleva la maximización del Van del negocio y la estrategia de leyes de corte que define el destino del material. Todo este trabajo dará forma a la creación de un plan de producción.

## **2.2. Métodos de optimización utilizados en el problema**

La bibliografía existente acerca de los diferentes métodos de optimización para solucionar el problema del pit final y el programa de producción presenta al menos dos enfoques distintos: determinar el límite del pit final, obtención del secuenciamiento a partir del pit final y el último es un enfoque global que se basa en determinar el límite económico de los bloques a partir de la secuencia de extracción, sin tomar en cuenta el problema del pit final. Estos enfoques fueron revisados por Gaupp (2008), quien entrega la mayoría de las referencias sobre los métodos de optimización creados hasta la fecha.

#### **2.2.1. Metodología Tradicional: definición del pit final**

Según la metodología más utilizada hasta la fecha, luego de que los recursos mineros pasan a ser reservas, ocurren dos tipos de planificación primaria: (1) el diseño del pit final y (2) el plan de producción. Los componentes del análisis preliminar del diseño del pit final consisten en lo siguiente:

- 1. Un modelo de bloques, donde cada bloque posee información respecto a volumen y leyes del elemento con valor económico.
- 2. Un modelo geométrico del depósito, por ejemplo: información basada en requerimientos geotécnicos como: ángulos de talud requeridos, ancho minero mínimo y el tamaño mínimo de la base del cono.

Esta información da origen a la creación de múltiples algoritmos para la determinación del pit final.

Sin duda, el algoritmo más conocido y utilizado por las herramientas actuales es el algoritmo de grafos de Lerchs - Grossman (1965), su función objetivo busca maximizar el beneficio total de un pit, basado en el beneficio neto de cada bloque y su ubicación física en la mina, que no comprende el tonelaje de cada bloque. El beneficio neto de un bloque es la diferencia entre el valor total de extraer el bloque y el costo de extracción del material de la mina y el procesamiento del bloque en la planta. La ubicación física del bloque es importante porque los bloques bajo el nivel de la mina no pueden ser extraídos hasta que los bloques sobre éstos sean removidos. El límite del pit final representa un límite estático de bloques que maximizan el valor no descontado del mineral en el cuerpo mineralizado.

Otro algoritmo para definir el pit final es el llamado algoritmo de Koborov, que asigna un cono a cada bloque que posea un beneficio positivo, asignando los bloques negativos dentro del cono generado, de esta manera el bloque base "paga" por los bloques negativos, si después de este proceso el remanente del bloque es aún positivo, se considera como parte del set de solución óptima. El supuesto que cada cono en el pit final es rentable es incorrecto, en efecto, un pit óptimo podría consistir en la colección de conos donde ninguno por si solo tiene un valor positivo, pero en conjunto si lo tienen. Este problema fue analizado por Down and Onur, quienes corrigen el algoritmo, obteniendo soluciones en menor tiempo que el Algoritmo de Lerchs – Grossman. (Down and Onur, 1992).

Por otro lado, Hochbaum and Chen (2000) realizan un estudio comparativo del algoritmo de Lerchs-Grossman versus el algoritmo de Push-Relabel. Proponen una mejora al algoritmo adaptado a las características del problema del pit final. Además estudian el efecto de la distribución de leyes sobre el tiempo de ejecución del algoritmo.

El software Whittle utiliza el denominado "Método de Parametrización" en pos de generar una secuencia de extracción. Ellos consideran un modelo descontado de beneficios y varían el valor económico de cada bloque (c<sub>i</sub>) como (c<sub>i</sub> -  $\lambda$ ) para  $\lambda \ge 0$ , el incremento de  $\lambda$ da origen a una serie de pit anidados que dan origen a dos secuencias de extracción: el "best" que se obtiene de extraer cada pit de manera secuencial y el "worst" que se define como la extracción por bancos dentro del último pit. (Whittle, 1998). Estos casos permiten al planificador estimar el rango en que se encuentra la solución al problema.

#### **2.2.2. Secuenciamiento de bloques a partir de los límites del pit final.**

Este enfoque sirvió como un puente entre el problema del pit final y el problema del secuenciamiento de bloques. Muchas investigaciones han sido realizadas en torno a este tema, sin embargo haremos referencia a las más mencionadas en la literatura.

Gershon (1987) desarrolla un secuenciamiento heurístico basado en el peso posicional de los bloques, "the sum of the ore qualities within the cone generated downward from a block within the ultimate pit", (Gershon, 1987, p.8), para determinar cuando un bloque debe ser extraído. El peso posicional de un bloque determina el atractivo de remover el bloque en un punto específico en el tiempo, mientras más alto es el peso más atractivo. El bloque accesible de la fila más alta se extrae, comenzando el proceso donde se determina el peso posicional de los bloques remanentes en el último pit, esto se repite hasta que todos los bloques en el pit final han sido removidos. Además en la misma investigación señala otro enfoque heurístico ideado para resolver el problema del secuenciamiento en casos de requerir mezclas como por ejemplo minas de hierro ó carbón.

Dowd y Onur (1992) también tienen una solución al problema de la secuencia de extracción de bloques, este algoritmo usa programación dinámica para encontrar la secuencia. El algoritmo determina el bloque que debe ser minado primero, determina el bloque siguiente que debe ser extraído y determina todas las alternativas de secuencias posibles dentro de una misma combinación de bloques. Notar que este método sufre un crecimiento exponencial del tiempo de proceso a medida que el número de bloques aumenta, señalan además que muchas de las secuencias de extracción de bloques pueden ser eliminadas por ser no factibles, reduciendo con esto el espacio de búsqueda.

#### **2.2.3. El enfoque integral del secuenciamiento de bloques**

El enfoque integral del secuenciamiento en rajo abierto usa una etapa para procesar y determinar simultáneamente el límite del pit final y el programa de producción. Este enfoque moderno es el objetivo a futuro para tratar de resolver el problema de la planificación minera.

La relajación lagrangeana es una técnica usada para remover restricciones que complican a la programación entera mixta y transformar el problema a una formulación más tratable. Gaupp (2008) señala que Akaike and Dagdelen usan relajación lagrangeana para convertir su formulación de programación entera en uno basado en redes. Esta formulación subyacente del problema tiene una estructura de flujo de redes con una restricción complicada de la capacidad de producción. Ellos integraron esta restricción de la capacidad en la función objetivo creando un problema de plan de producción de largo plazo que tiene las mismas características del problema del diseño del pit final. En tanto

8

Cai (Gaupp, 2008) también usa relajación lagrangeana para incorporar las restricciones de secuenciamiento en el cálculo del valor neto de los bloques mediante multiplicadores para penalizar la violación de estas restricciones. Cai señala sin embargo, que usando multiplicadores de Lagrange no podría lograrse una convergencia de la función objetivo a una solución aceptable para todas las instancias claves del problema y la complejidad del problema en la existencia de espacios entre pits anidados.

Cacceta y Hill (2003), desarrollaron una programación entera mixta para la planificación minera, presentaron un modelo MIP con una estrategia de Branch-and-Cut, obteniendo algunos resultados para el problema. La estrategia de branch-and- cut consiste en una combinación de la primera mejor búsqueda, y la primera búsqueda profunda. Ellos usan su propia caracterización del problema para elegir que variable fijar y de qué manera cruzar el espacio completo de soluciones. También implementan una programación lineal heurística para obtener un mejor límite inferior.

Ramazan y Dimitrakipoulos (2004) presentan una descripción general de la formulación del problema de secuenciamiento mediante programación entera mixta. Ellos apuntan a maximizar el valor presente neto global del mineral de la mina sujeto a las limitaciones del ángulo de talud, requerimientos de mezcla de leyes, producción de mineral y capacidad de la mina. Proponen reducir el número de variables binarias mediante la separación de los bloques valorados positivamente (los cuales llaman como bloques de "mineral") de los bloques valorados negativamente (que son denominados "estéril"). Sólo los bloques de mineral son definidos como binarios, mientras que los bloques de estéril siguen como remanentes que permitirán la excavación. Este análisis muestra que este esquema puede reducir significativamente el tiempo de solución. Testean el modelo con un caso de estudio realizado en un depósito de oro.

Esfandiari et al (2004) hacen un intento mediante el uso de un modelo con múltiples criterios de toma de decisiones y modelo cero-uno no lineal de programación, cuya meta era obtener la programación de la producción para lograr un mayor beneficio en un tiempo específico y bajo consideraciones económicas y técnicas. Este método sirve tanto para planes de corto y largo plazo.

Menabde et al. (2007) explican la metodología utilizada por el software Blasor, de BHPBilliton, el cual mediante programación lineal entera mixta, obtiene cuando un material debe ser extraído y donde debe ser enviado para maximizar el flujo de caja operativo descontado sobre la vida de la operación. Esta herramienta permite la configuración del problema de optimización, incluyendo la definición de restricciones, especificaciones de topología de flujo de materiales, definición de clases de destino y especificaciones complejas del modelo económico. La estructura del modelo de Blasor tiene modelos que se relacionan con los flujos de material, el material se puede extraer de uno o más pit para ser enviados a diferentes destinos, permite realizar diferentes definiciones de clases, que ayudan en el problema de mezcla, por ej.: alto-bajo de hierro sílice, hierro de alta-alta sílice, y así sucesivamente. Blasor utiliza esta definición de clases para satisfacer las restricciones y obtener un plan de producción. Dentro de las etapas que utiliza Blasor están: cálculo de los límites del pit final, agregado de bloques en pits, cálculo de la secuencia óptima de extracción, definición de fases mineras, cálculo y valoración de la secuencia de extracción óptima y asignación de bloques individuales al destino.

En la primera etapa del software, se ejecuta secuencialmente el algoritmo de Lerchs-Grossman de manera de obtener pit anidados en un escenario optimista, no se asumen restricciones que disminuyan el beneficio de los bloques. Luego de esta etapa los pit son cortados por los bancos, generando unidades denominadas "agregados", con estas unidades se calculará un plan que optimice el flujo de caja descontado en el tiempo, los agregados que el optimizador elija constituirá el pit final óptimo.

En la segunda etapa se genera una nueva variedad de agregados que siguen una misma conexión espacial mientras que los límites de esta nueva unidad vienen dados por las restricciones de ángulos de talud. De esta manera, esta etapa busca una nueva secuencia que maximice el flujo de caja descontado en el tiempo.

### **2.3. Herramientas disponibles en el mercado**

Existe una gama de empresas con sus respectivas herramientas de optimización para las diferentes necesidades de la industria minera. En este capítulo se muestran las principales empresas predominantes en la actualidad. (De Saint Pierre. D et al, 2005). En la siguiente tabla se pueden observar las principales empresas y las herramientas que ofrecen para el área de Planificación Minera.

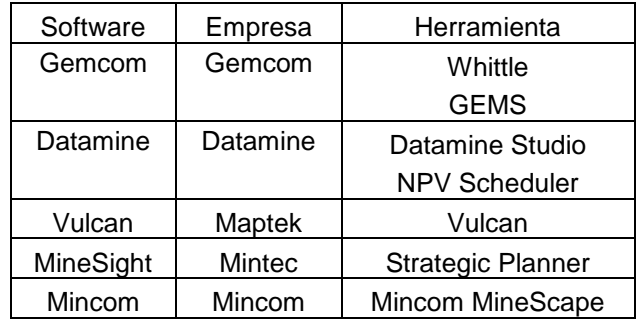

Tabla 1: Principales Software disponibles en el mercado.

### **2.3.1. Datamine**

La solución propuesta por Datamine comenzó con un riguroso análisis de las distintas actividades de la minería, luego prosiguió con la mejora continua de toda la línea de productos y el desarrollo de todas aquellas tecnologías que permitieran cubrir todas las áreas del negocio minero, en cualquiera de sus variantes. Entre sus productos destaca el software Datamine Studio.

#### **2.3.2. Gemcom**

Las soluciones integradas que desarrolla Gemcom abarcan desde las fases de exploración, evaluación de recursos, diseño de mina, optimización, planificación minera y control de leyes de producción, hasta la reconciliación y balance metalúrgico a lo largo de la línea de producción. Lo relevante es la integración real de todos los elementos involucrados en la cadena de valor, lo que posibilita una visión global confiable, con los indicadores adecuados que permiten a los ejecutivos tomar decisiones más certeras.

### **2.3.3. Maptek**

El software minero - geológico Vulcan es uno de los productos principales de Maptek. Entre sus principales características, destaca su aplicación a todos los aspectos geológicos y de planificación minera; posee las herramientas necesarias para la creación del diseño, tanto para minas de cielo abierto como para minas subterráneas; permite el modelamiento de yacimientos metálicos, carboníferos y de metales industriales, y entrega las herramientas para un completo desarrollo topográfico y de geomensura.

## **3. Caracterización del Software**

Este capítulo contempla la caracterización de los procesos que involucran cada uno de los software considerados en este estudio. Para ello se confeccionaron flowchart para ser más afable al entendimiento del lector.

### **3.1. Proceso Whittle**

Descripción General: Whittle, de la empresa Gemcom, es un software que a partir de un modelo de bloques es capaz de generar una solución al problema de la planificación minera. Whittle utiliza el algoritmo de Lerchs-Grossman para definir la envolvente económica y luego aplica la metodología tradicional, mediante la creación de pit anidados que darán origen a las fases y al consiguiente plan minero. Este proceso consta de las siguientes etapas:

### 1. Creación de Pits Anidados

Para la obtención de los pits anidados, que corresponde a la ejecución secuencial del algoritmo de Lerchs – Grossman (LG), es necesaria la utilización de un factor que varíe el beneficio asociado a la extracción de cada bloque, este factor denominado *Revenue Factor*, trabaja como un ponderador del precio.

Son necesarias las restricciones geométricas como el ángulo de talud, zonas donde se aplicará estas restricciones y la generación de precedencias entre bloques, y por otro lado los parámetros económicos a partir de los cuales serán calculados los beneficios respectivos de cada bloque. Dentro de éstos encontramos: costo mina, recuperación, precios, costo de proceso etc. Por otro lado, tenemos las diferentes categorías para definir si un bloque es mineral o estéril, esta herramienta ofrece la definición mediante *cash flow* (asociado a los beneficios) o mediante *cut off* (Ley de corte). Esto con el fin de evaluar los pits que serán generados, ya que es necesario definir qué cantidad de mineral posee cada envolvente.

El cálculo de los beneficios de los bloques se realiza de la siguiente manera, la fórmula encontrada en el manual de Whittle de manera simplificada es como sigue:

$$
B_{bloque} = (Finos_{Bloque}) \cdot (RM) \cdot (Precision) \cdot (RF) - (Ton_{bloque}) \cdot (CM + CP)
$$

Donde:

B<sub>bloque</sub>: beneficio del bloque; RM: Recuperación metalúrgica; RF: Revenue Factor; CM: Costo Mina; CP: Costo Planta.

Luego de entregar el rango en que el algoritmo de LG calculará los pits, es decir, el rango en que se moverá el revenue factor, el software entrega un resumen con los pits generados, sus correspondientes tonelajes y la cantidad de mineral asociada según el precio al cual fue generado el pit y el método de elección de mineral correspondiente.

2. Valorización económica y elección del pit final

Luego de la generación de los pits anidados es necesaria una evaluación económica preliminar para determinar qué envolvente definirá al pit final. Para ello, se genera un nuevo escenario económico, donde se define el precio por el cual los pits definirán su tonelaje de mineral, además se ingresan los parámetros necesarios para una evaluación económica como es saber el ritmo de producción, tasa de descuento, gastos de administración y ventas etc. Para esta evaluación, dado que no podemos realizar un plan minero a priori, Whittle ocupa dos escenarios denominados Worst Case y Best Case. El primero corresponde al plan realizado mediante la extracción banco a banco del material que está dentro de cada envolvente económica, mientras que el segundo corresponde al plan realizado mediante la extracción pit por pit del material que involucra la envolvente económica.

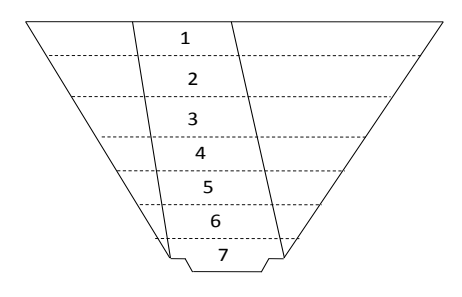

Fig. 1: Extracción Worst Case Fig. 2: Extracción Best Case

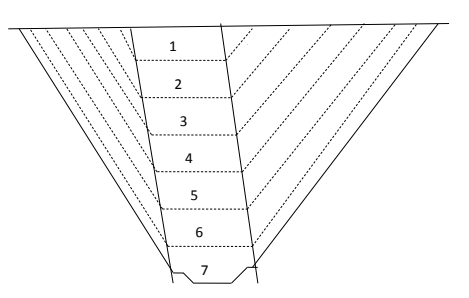

Con estas secuencias más la elección de un algoritmo de secuencia que será explicado en el siguiente punto, se obtienen dos escenarios para cada pit además del resumen de tonelajes. Con esto se dimensionan los dos escenarios extremos en que es posible acotar la solución del problema del plan minero en términos de solución económica. Este ejercicio se puede realizar variando el ritmo de producción, obteniendo distintas curvas de obtención de VAN que permiten identificar bajo que ritmo de producción se obtiene el mejor resultado. En el siguiente gráfico se aprecia la resolución de un caso con ritmo de producción de 60.000 tpd en donde se aprecia la diferencia existente de van entre ambos casos.

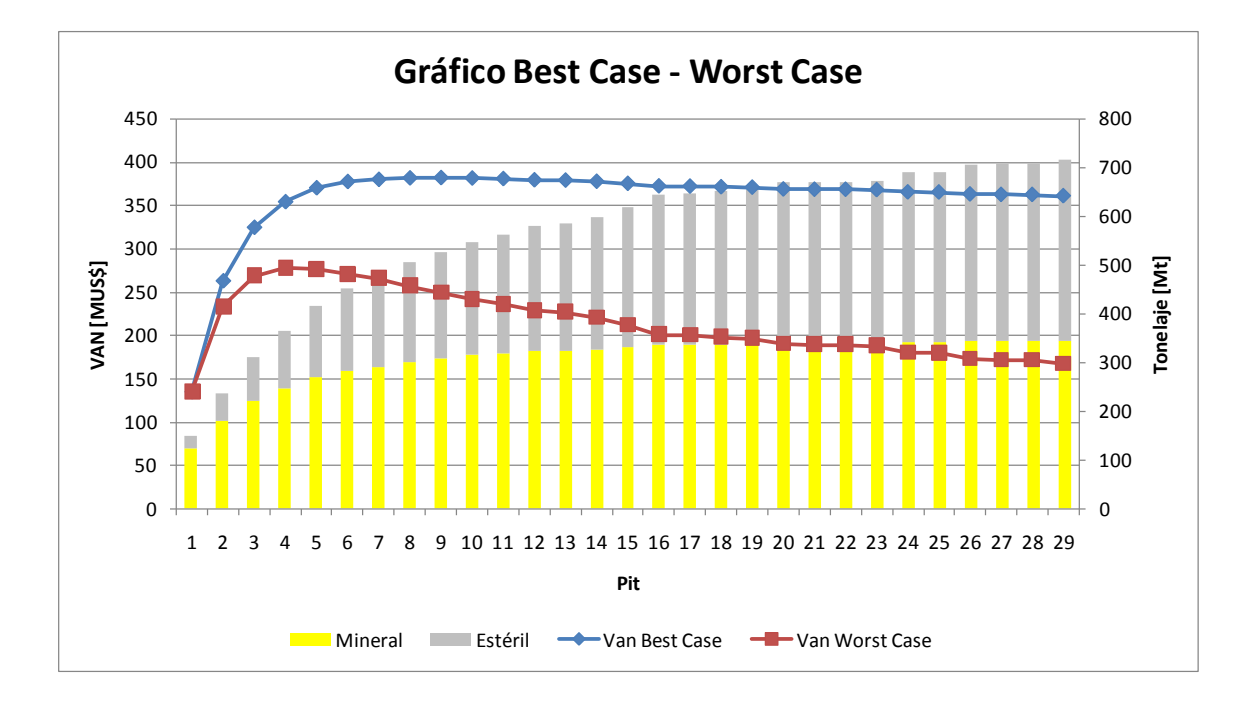

Figura 3: Gráfico Best Case y Worst Case bajo ritmo de producción de 60.000 tpd.

La elección del pit final dependerá del criterio que utilice el planificador, sin embargo se propone ubicar en la parte de la curva en que se obtiene un mayor Worst Case y se alcanza el mayor Best Case, de manera de ubicarse en un rango de menor variabilidad del van del plan minero, es decir en este caso entre los pits 4 y 9 los cuales están entre los 280 y 390 MUS\$.

#### 3. Elección de Fases y Plan de Producción

Las fases en Whittle se definen como un conjunto de pits anidados que se obtienen de la optimización de Lerchs y Grossman, cuyos pit anidados se encuentran dentro del pit que se definió como pit final. En este proceso, las fases y el plan minero están fuertemente entrelazados, pues el resultado del plan dependerá de las fases que se determinen. Whittle ofrece dos algoritmos, el primero conocido como Milawa y el segundo denominado Fixed Lead.

Milawa ofrece dos opciones, el primero cuya función objetivo elige fases para maximizar el Van (Milawa NPV), y el segundo busca la precisión del cumplimiento de alguna de las siguientes restricciones: límite capacidad de tratamiento, límite de capacidad de movimiento (mina), y/o capacidad de venta (Milawa Balanced). Además, dentro de este modelo existe la elección manual de fases, que conlleva un ejercicio de prueba y error, y la elección semiautomática, que como su nombre lo indica, ayuda al usuario en la búsqueda de fases.

El algoritmo Milawa utiliza tres rutinas, la primera que toma un set de variables y genera una secuencia factible, el número de variables dependerá de: 1) bancos en el pit final; 2) fases y 3) tiempo de vida de la mina. La segunda es una rutina de evaluación que calcula el Van o el balance para una secuencia individual. La tercera rutina busca el dominio de secuencias factibles, para una solución tal que su Van sea máximo o se obtenga un mejor balance. Esta rutina también tiene una lógica para determinar cuándo finalizar la búsqueda. Milawa no genera y evalúa todas las soluciones factibles, sino que muestrea dentro del dominio de factibilidad, enfocándose en la búsqueda hasta que converger a la solución. (Fuente: manual de usuario Whittle). Si bien Whittle puede calcular hasta un máximo de 10 fases en el caso del algoritmo Milawa NPV, el tiempo de "corrida" para planes sobre 5 fases, comienza a ser alto (sobre 48 horas).

Para el algoritmo Milawa, se tienen los siguientes parámetros a utilizar, de manera de controlar el avance entre fases:

- a) Min lead: corresponde al número mínimo de bancos que deben extraerse de una fase para que la fase siguiente comience su extracción.
- b) Max lead: corresponde al número máximo de bancos que pueden extraerse de una fase antes que la fase siguiente comience su extracción.
- c) Max bench: corresponde al número de bancos máximo que pueden extraerse de una fase por periodo.

Por otro lado, en el algoritmo Fixed Lead, se especifica el número mínimo de bancos que deben ser minados en una fase para pasar a la siguiente. Por ejemplo, si uno elige 3 bancos, es necesario explotar los primeros 3 bancos de la fase 1 para comenzar a trabajar con la fase 2, sin embargo, no excluye que se pueda seguir trabajando con la primera fase, y así sucesivamente.

En la página siguiente se muestra el flowchart del proceso Whittle en detalle.

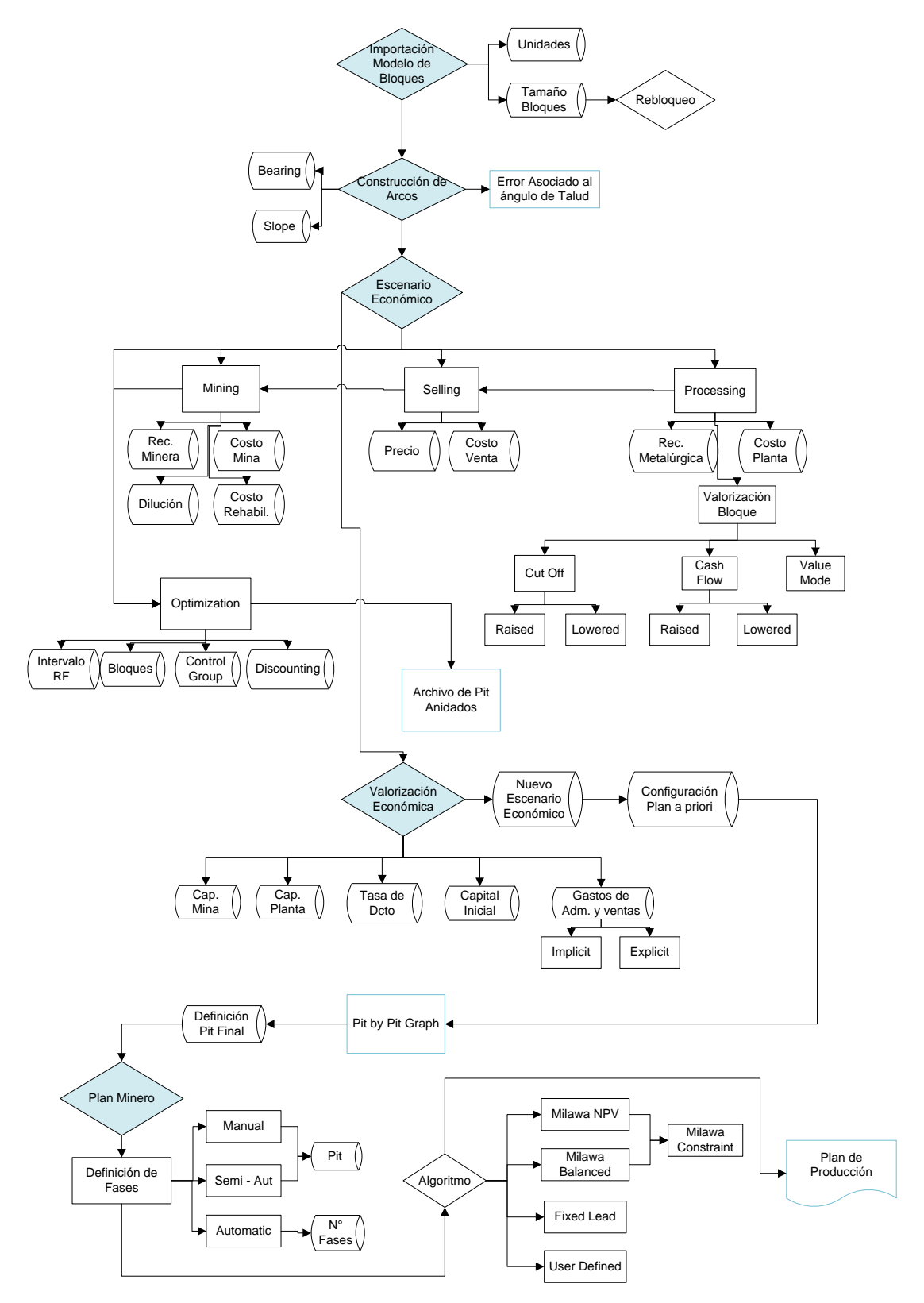

Fig.4: Flowchart Proceso Whittle

#### **3.2. Proceso NPV Scheduler**

El segundo software a caracterizar, corresponde al desarrollado por la empresa Datamine, genera un plan de producción a partir de un modelo de bloques, utilizando diferentes algoritmos de optimización. Los principales pasos o etapas de este software son:

#### 1. Valorización de los bloques

En esta etapa se introducen los parámetros necesarios para calcular los beneficios asociados a cada bloque, que son la entrada para la ejecución del algoritmo que definirá la envolvente económica. Estos parámetros son costos mina, costo de proceso, recuperaciones y precios, además se elige el método para discretizar mineral de estéril, ya sea mediante beneficio o ley de corte. Si bien el manual de usuario del software no entrega de manera explícita cómo calcula estos beneficios tiene como referencia el siguiente paper: "Open Pit Mine Planning & Design" by Hustrulid and Kuchta, 1995, A.A. Balkema Publisher.

#### 2. Selección de algoritmo y restricciones

De esta etapa se obtiene la envolvente económica que definirá al pit final, sin embargo también se definen parámetros y se seleccionan los algoritmos para las etapas siguientes. Por un lado, se selecciona el algoritmo bajo el cual será determinado el pit final, ya sea mediante el algoritmo de Lerchs-Grossman o uno que maximiza recursos. En esta etapa se define el correspondiente rango de revenue factor que dará origen a los pit anidados, este factor puede actuar como un multiplicador del precio, de beneficio o de costo. Por otro lado, esta herramienta define el pit final a priori como el pit generado por el mayor revenue factor. Además se definen las restricciones de ángulos de talud y las respectivas regiones donde estas condiciones serán aplicadas.

En adición se selecciona la heurística que realizará el secuenciamiento, ya sea por mezcla o optimizando el van, junto con un ritmo de producción y una tasa de descuento. Luego de esta optimización se entregan los correspondientes resúmenes por pit anidado de tonelajes y leyes, junto con una evaluación económica tentativa de acuerdo a un secuencia originada a través del método de parametrización, es decir el best case que es la extracción pit por pit y el worst case banco a banco.

#### 3. Generación de fases

La generación de fases en NPV, si bien no se encontró una explicación explícita de cómo funciona, busca la construcción de fases de manera de fraccionar los recursos. Esta formulación de fases no es la creada a partir de los pits anidados, sino que corresponde a una serie de "expansiones" que se sostienen en base a ciertas restricciones:

- a) Número de fases a generar
- b) Profundidad máxima de fases: en término de bancos
- c) Tamaño de fase: indicando una restricción de tonelaje ó finos en cada fase a generar.

Dentro de las cualidades de esta generación de fases nos encontramos que existe una conexión espacial entre los bloques que la definen, se asegura una accesibilidad a la misma, existe un control en el tamaño y existe un límite práctico entre fases (a diferencia de las fases creadas mediante pits anidados). (Manual de usuario NPV Scheduler)

4. Programa de producción

La generación de un plan minero en NPV Scheduler se realiza a través de un modelo de programación dinámica, que busca realizar un ordenamiento bajo ciertas restricciones. Estas restricciones pueden ser por período como tasas o razones, por ejemplo mediante la relación E/M y se define un ritmo de producción por período, fijo o ajustado por ponderadores.

Este modelo trabaja bajo el concepto de fase-banco, cada fase-banco es subdividida en "átomos", los que agrupan a un conjunto de bloques, cuyos atributos son reunidos y repartidos a cada átomo de manera proporcional a la masa de estos. La función objetivo del modelo es encontrar una secuencia de extracción de átomos tales que satisfagan las restricciones y optimicen algún indicador, como por ejemplo el Van. El programa construye dos estructuras de datos llamadas árboles, los que consisten en nodos y arcos. Los nodos describen el estado del sistema, mientras que los arcos representan la acción que tomará el sistema de un estado al siguiente. Los nodos en ambos árboles son construidos por una lista de fases-bancos y átomos disponibles para la extracción. El problema de este modelo de programación dinámica es que los árboles crecen de manera exponencial cuando aumenta el número de fases-bancos. En la práctica, en un problema con más de 10 fases es complejo obtener soluciones óptimas.

Dentro de las características de esta herramienta es que existen dependencias entre fases, de manera de seguir un plan de producción en donde se trata de agotar las fases de manera consecutiva. También se definen parámetros de secuencia entre fases, de manera de manejar la relación entre ellas:

- Maximum relative pushback progression rate: corresponde al número de bancos máximo que pueden ser extraídos de una fase antes de comenzar la siguiente.
- Bench Lag: permite controlar la diferencia en profundidad entre fases (medida en número de bancos)
- Start After: permite restringir la entrada en producción de una fase específica hasta un determinado periodo.
- Distance: se utiliza para definir perfiles de transporte para cada fase.

Los dos primeros, son análogos a los parámetros Max Lead y Min Lead de Whittle.

El detalle del proceso se encuentra en la siguiente figura:

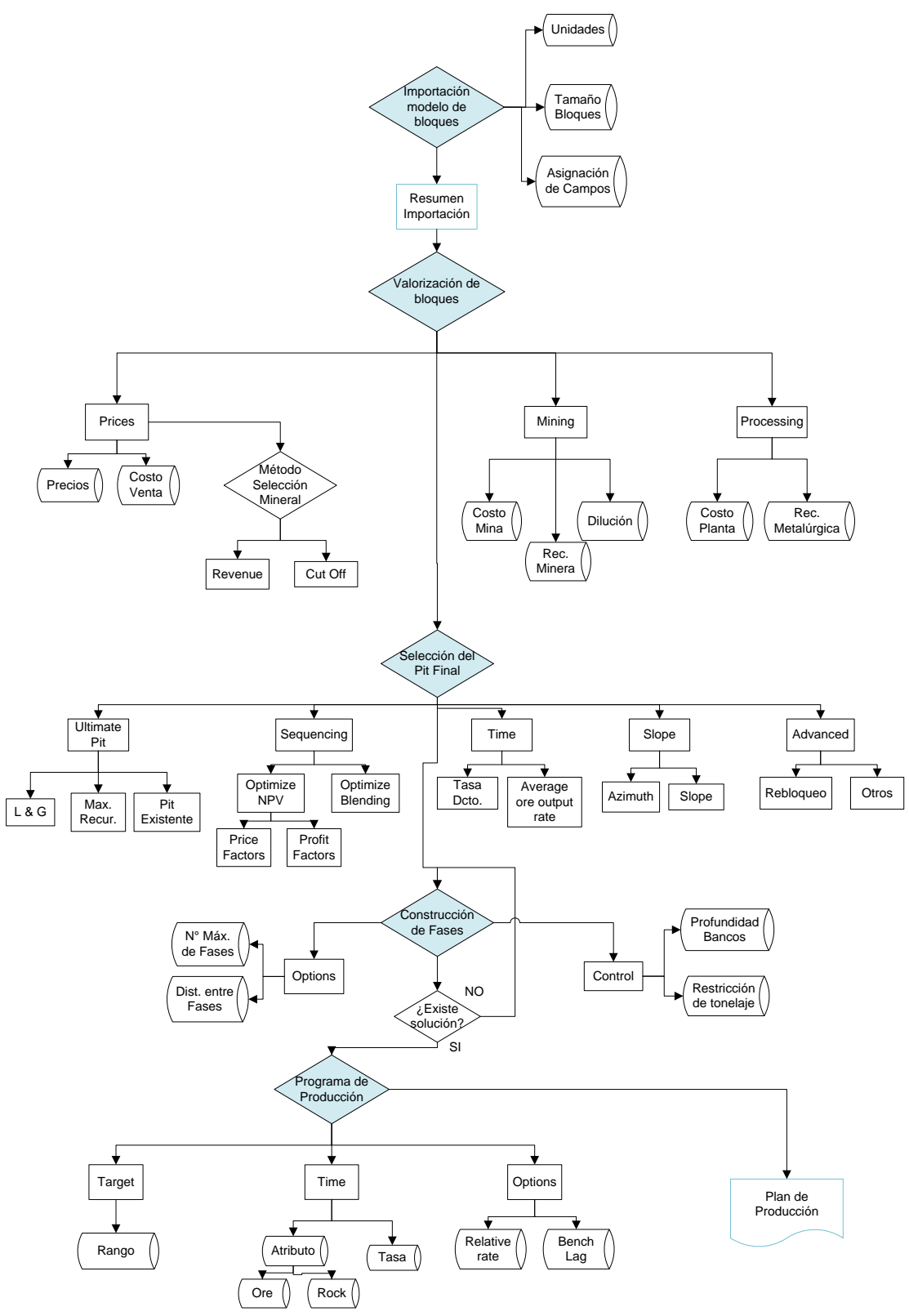

Fig.5. Flowchart Proceso NPV Scheduler

#### **3.3. Proceso Pit Optimiser**

Esta aplicación que forma parte del software Vulcan, permite al usuario obtener pits anidados a partir de la creación de un escenario económico, entrega la opción de valorizar dichos pits para obtener un van de su correspondiente Best Case y Worst Case. Esta herramienta a diferencia de las dos anteriores, no genera un plan de producción ni tampoco permite la definición de fases. Como es parte del software Vulcan, se caracteriza por definir "variables" para cada una de las operaciones que se llevan a cabo. Esta metodología de crear variables, permite guardar diferentes configuraciones de optimización según el planificador estime conveniente.

Más específicamente, Pit Optimiser requiere de todos los parámetros económicos necesarios para llevar a cabo la optimización. Será explicado en el orden según se van configurando. En la primera parte se define si se aplicará rebloqueo (en caso de problemas de mayor tamaño), luego se ingresan los parámetros económicos y técnicos, como precios, costos y recuperaciones.

En la pestaña denominada *Optimisation* se determina la variable en que serán guardados los resultados de la optimización y se elige el algoritmo a utilizar, en este caso se ofrece Lerchs-Grossman o Push Relabel. Luego, se definen las restricciones geotécnicas como el ángulo de talud, la precisión de la creación de las precedencias entre bloques y la manera en que será efectuada la optimización referente al revenue factor a utilizar y número de pit a obtener, se puede utilizar rangos de revenue factor o especificar los factores que el planificador desee, además se define de qué manera se utilizará este factor: como multiplicador de todos los productos con interés económico (multiplicador del precio), como factor multiplicador de un solo producto o como factor multiplicador de los costos (de procesamiento o mina).

Finalmente se define el tipo de reporte o gráficos que se necesita y se entregan los parámetros de ritmo de producción, tasa de descuento, inversión necesaria etc, para que los pits sean evaluados según un Best Case o Worst Case similar al de Whittle

23

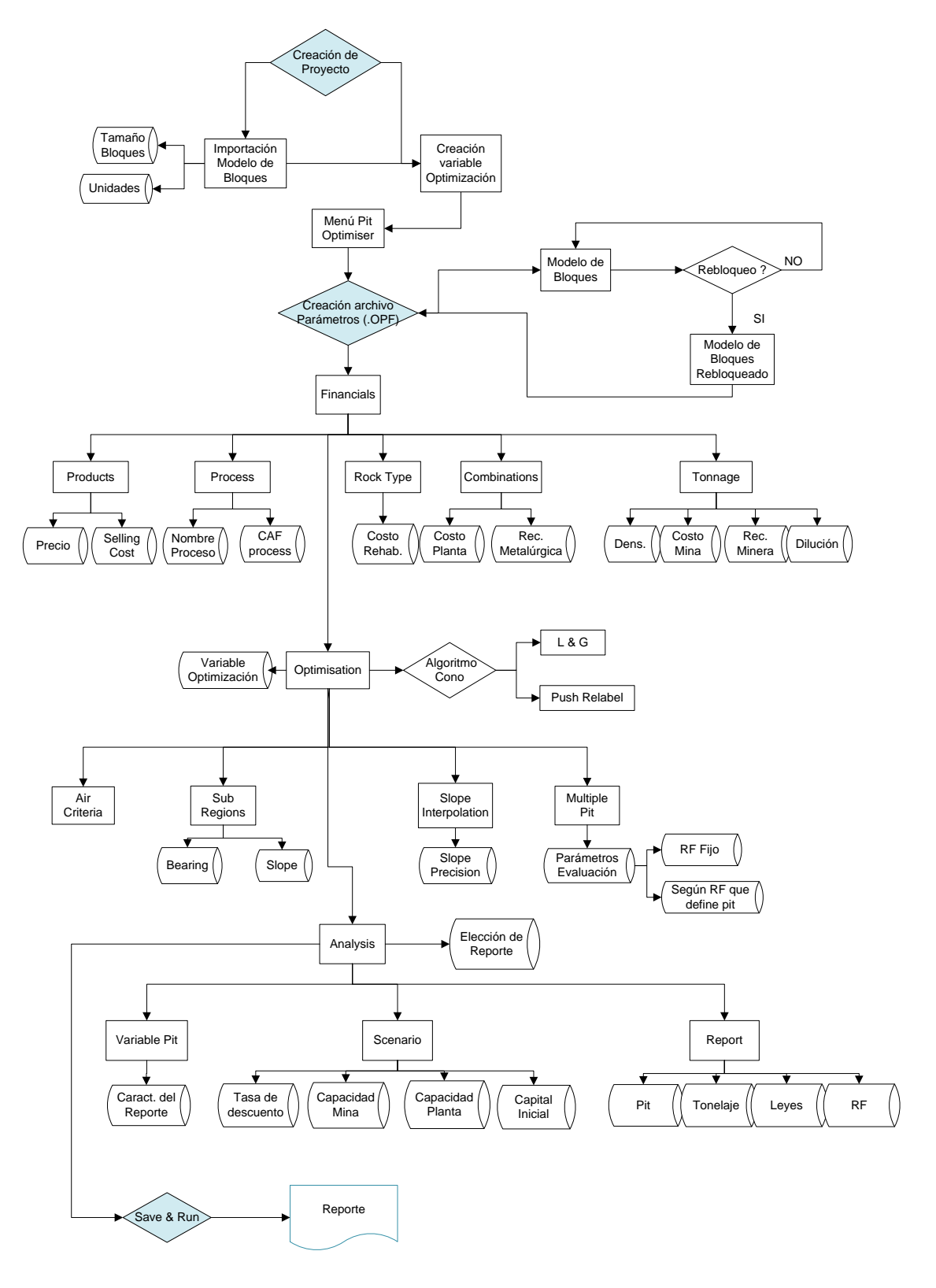

Fig. 6: Flowchart Proceso Pit Optimiser de Vulcan.

## **4. Caso de Estudio: Modelo de Bloques Marvin**

### **4.1. Características Generales**

El caso de estudio utilizará Marvin, un modelo de bloques con elementos de importancia económica de Cobre y Oro, distribuidas en tres tipos de roca diferentes. La siguiente curva tonelaje ley, resume el inventario total del yacimiento:

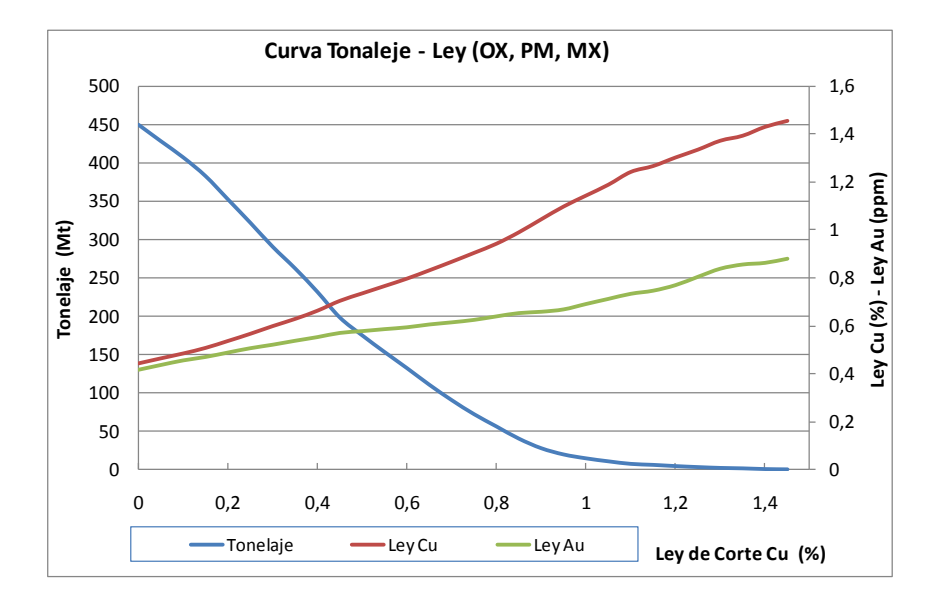

Fig. 7: Curvas Tonelaje Ley de Modelo de Bloques Marvin

Marvin posee un total de 62.220 bloques que se distribuyen de la siguiente manera:

|             | Código<br>numérico | <b>Bloques</b> |
|-------------|--------------------|----------------|
| <b>WAST</b> | 9                  | 47.094         |
| OX          |                    | 528            |
| МX          | 3                  | 2.978          |
| <b>PM</b>   | 2                  | 3.068          |
| AIRE        |                    | 8.552          |
| Total       |                    | 62.220         |

Tabla 2: Distribución de bloques según tipo de roca

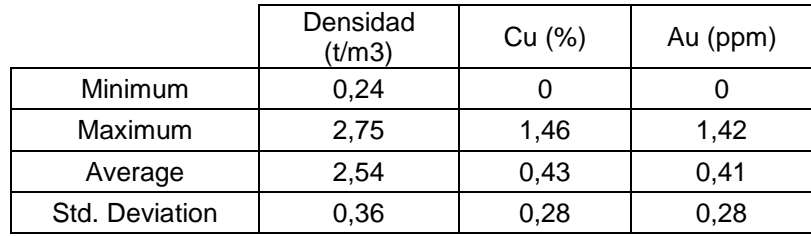

En la siguiente tabla se adjuntan las estadísticas básicas de densidades y leyes para los tipos de roca OX, MX y PM

Tabla 3: Estadísticas básicas para roca OX, MX y PM.

La descripción estadística en detalle se encuentra en anexos.

### **4.2. Definición del Pit Final**

Con la metodología de cada una de estas herramientas, se procederá a definir el pit final para el modelo de Bloques Marvin, se mantendrá el mismo escenario económico y de ritmo de producción tanto para la generación de los pits anidados como para la selección del pit final (60.000 tpd). El análisis detallado de la elección de este ritmo de producción se puede encontrar en el capítulo Anexos. Marvin posee dos elementos de importancia económica Cobre (Cu) y Oro (Au), de esta manera, la configuración será la siguiente:

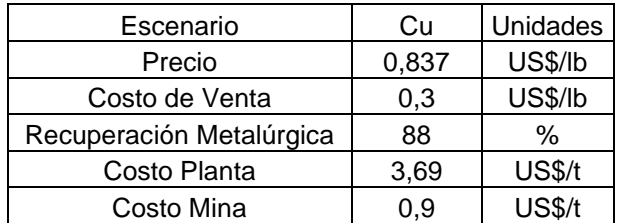

Tabla 4: Configuración económica de Cu

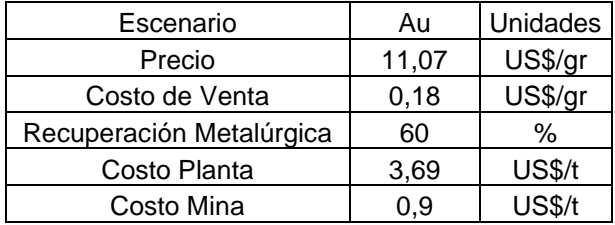

Tabla 5: Configuración económica Au

Además en el caso de los parámetros geométricos el ángulo de talud para todas las paredes será de 45°, mientras que no se considerará dilución minera y la recuperación minera será de un 100%. Si bien ambos software entregan dentro de sus reportes un Van asociado a cada pit, estos valores no serán tomados en cuenta, por tanto el análisis de elección de pit final utilizará un Van calculado en Excel que tendrá los siguientes supuestos:

- 1. Los beneficios serán repartidos de manera equitativa a lo largo de los años que dure el proyecto
- 2. La tasa de descuento será de un 10%
- 3. Se considerará una inversión inicial de 300 MUS\$.

Finalmente el pit final será definido a partir de la envolvente que obtenga un porcentaje de captura del VAN cercano al 90%, el cual tendrá como referencia el mayor VAN obtenido a partir del cálculo de los beneficios para los pit anidados en un rango entre [0,1] de revenue factor.

#### **4.2.1. Pit Final en Whittle**

Dado los parámetros indicados anteriormente, se procedió a realizar la optimización de manera tal que entregó un set de pit anidados, variando el revenue factor de 0 a 1. Recordar que en Whittle, el revenue factor actúa como un multiplicador del precio. Además se considera que el resumen de tonelajes según destino, se obtiene del cálculo de beneficios a partir del escenario económico definido. El método de selección de mineral utilizado para todo el proceso fue mediante *Cash Flow* De esta manera visualmente se obtuvo:

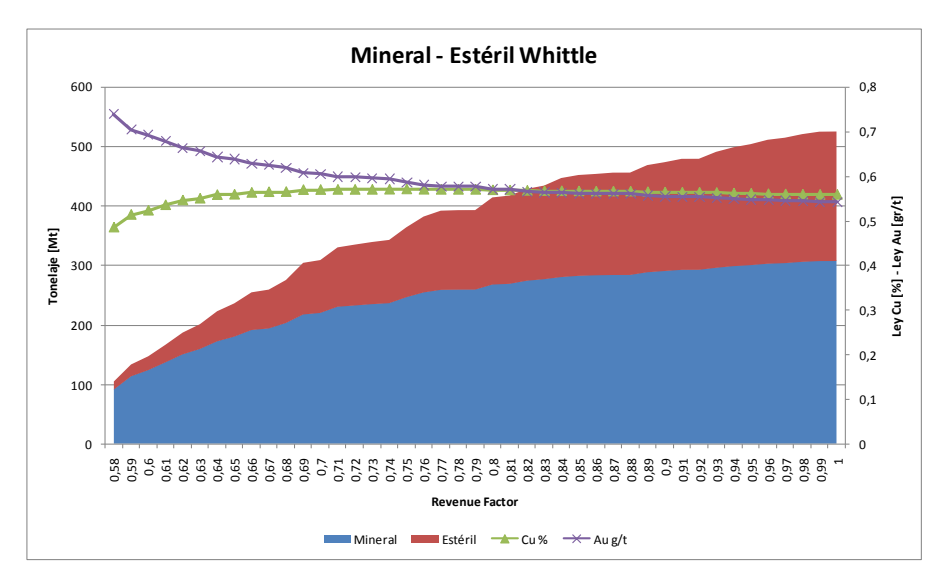

Fig.8: Tonelajes asociados a cada revenue factor

De esta manera, se calcularon los beneficios por pit, y el VAN correspondiente de acuerdo a los supuestos considerados. Gráficamente, se observa:

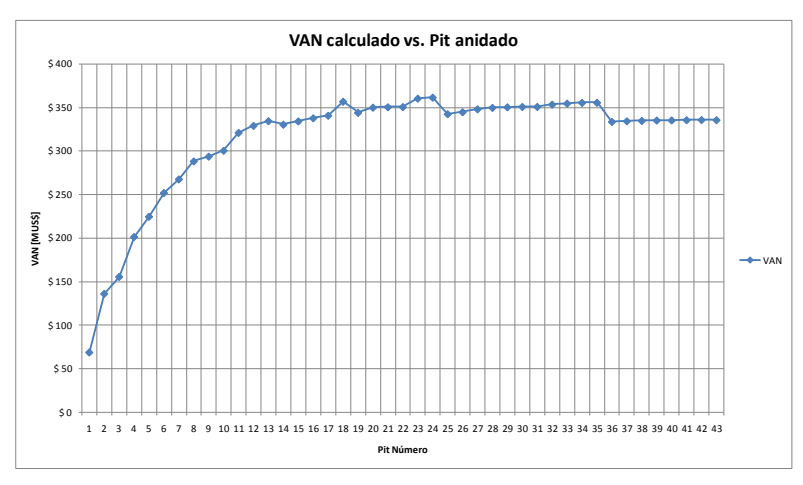

Fig.9: Gráfico Van calculado versus Pit Anidado

De acuerdo a esta metodología el siguiente cuadro resumen muestra las características del pit final.

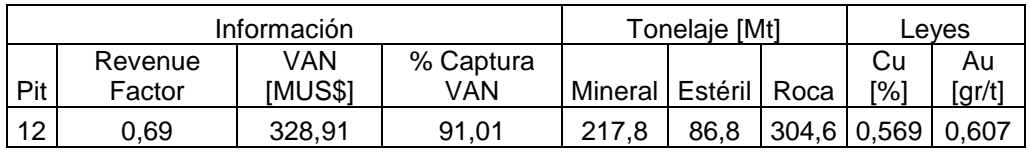

Tabla 6: Información del Pit Final

El pit señalado será el utilizado para los pasos posteriores en el proceso Whittle, por otro lado este pit se exportará a GEMS para visualizarlo de manera geométrica y compararlo con los pit definidos por las otras herramientas.

#### **4.2.2. Pit Final en NPV Scheduler**

De la misma manera se realizó el ejercicio en NPV Scheduler, fijando los parámetros económicos y de geometría, se generó una serie de pits anidados. Los resultados se muestran en el siguiente gráfico, el revenue factor corresponde al que multiplica el precio.

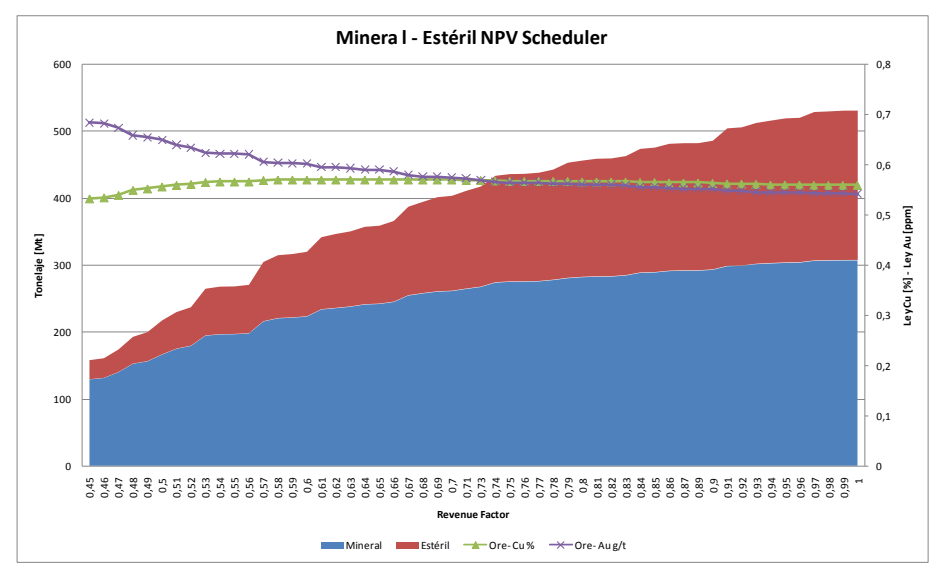

Fig.10: Tonelajes asociados a cada revenue factor

La metodología de obtención del pit final es la misma que se detalló en el comienzo del capítulo, de esta manera fueron calculados los beneficios asociados a cada pit y el correspondiente VAN que permitirá definir el pit final.

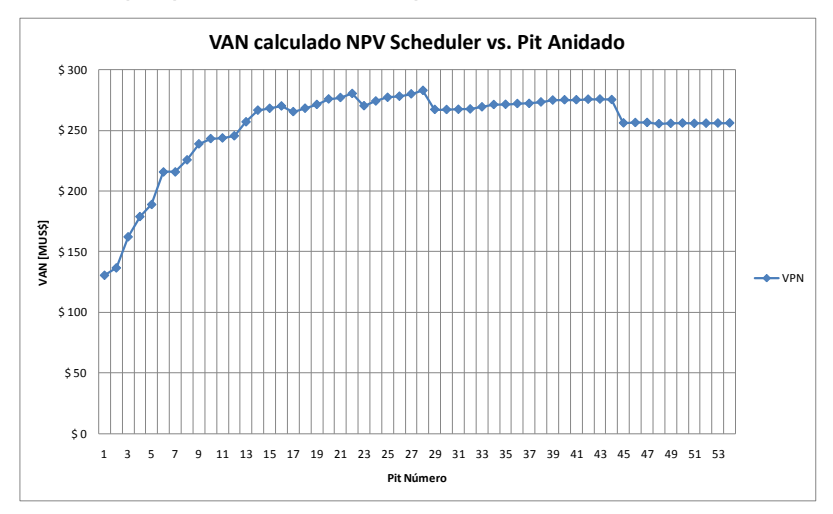

Fig. 11: Gráfico Van calculado versus pit anidado

De esta manera se obtuvo el pit final, cuyas características se pueden encontrar en la siguiente tabla resumen.

| Información |                                                                                                  |       | Tonelaje [Mt] |  |             | Leves |       |       |
|-------------|--------------------------------------------------------------------------------------------------|-------|---------------|--|-------------|-------|-------|-------|
|             | Pit Revenue Factor   VAN [MUS\$]   % Captura VAN   Roca   Mineral   Estéril   Cu [%]   Au [gr/t] |       |               |  |             |       |       |       |
| 13          | 0.57                                                                                             | 257.1 | 90.8          |  | 304,3 215,9 | 88,3  | 0.569 | 0.606 |

Tabla 7: Información Pit Final

#### **4.2.3. Pit Final en Pit Optimiser**

De manera análoga se utilizó la misma metodología para definir el pit final según la herramienta del software Vulcan. El siguiente gráfico muestra los tonelajes correspondientes a cada uno de los pits y las leyes medias asociadas, donde el destino fue determinado a partir de los precios del escenario económico.

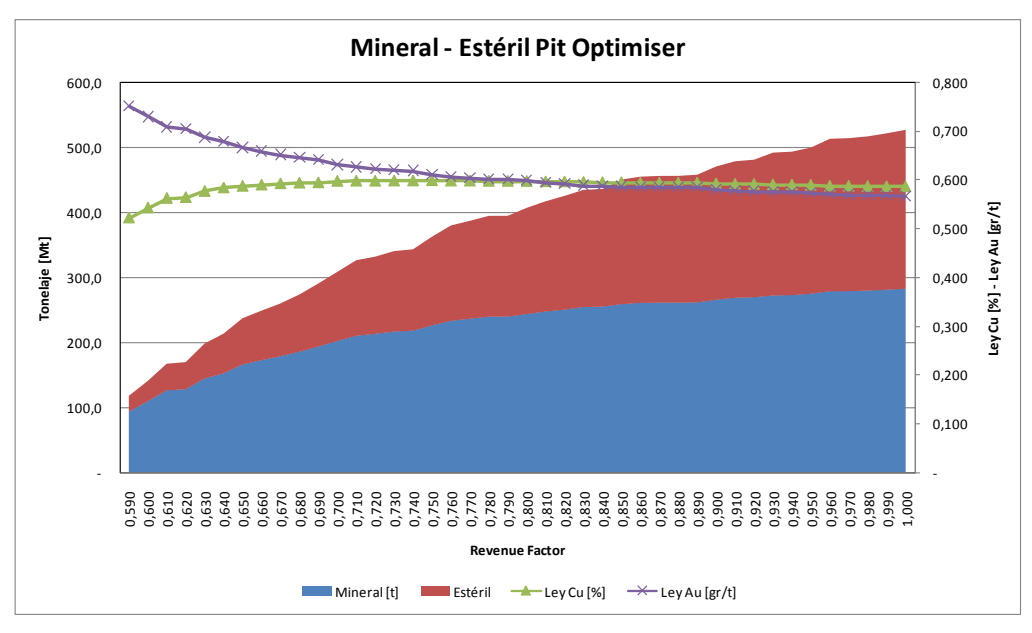

Fig. 12: Tonelajes asociados a cada revenue factor

Por otro lado, según el cálculo realizado para los pit anidados, se obtuvo:

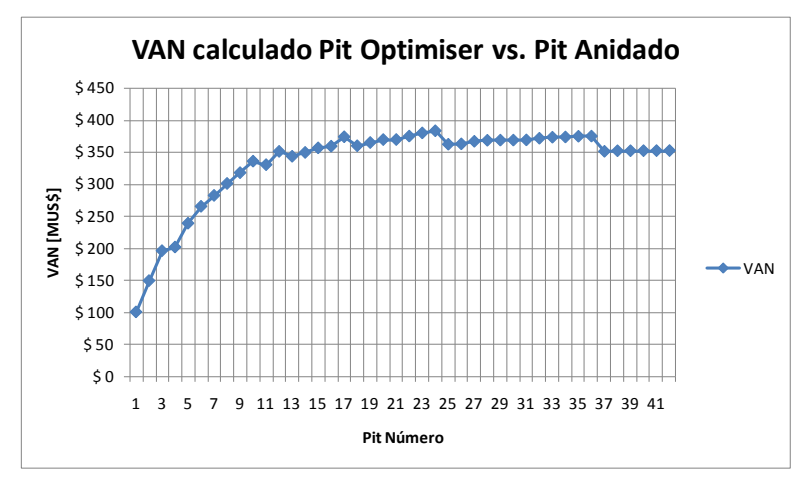

Fig. 13: Gráfico Van calculado versus pit anidado

Donde el pit con el máximo VAN determinó el consecuente pit final, que tiene las siguientes características:

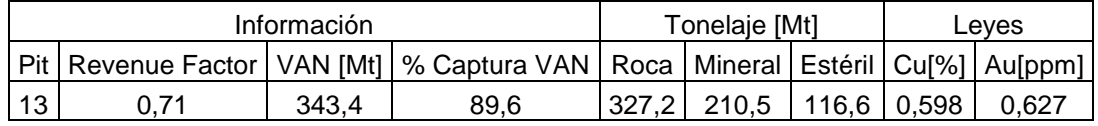

Tabla 8: Información Pit Final

Cada uno de estos pit finales será exportado, de manera de compararlos espacialmente y además de verificar los tonelajes asociados a cada uno.

#### **4.2.4. Análisis comparativo del Pit final**

Tal como se dijo en el capítulo anterior, para cada pit final definido, se procedió a exportarlos como un archivo de superficie de manera de estudiar espacialmente las soluciones encontradas. De esta forma cada uno de los pits se visualizó en la herramienta GEMS, de donde se obtuvo las siguientes vistas en plantas y perfiles:

Perfiles obtenidos de GEMS, enumerados de izquierda a derecha:

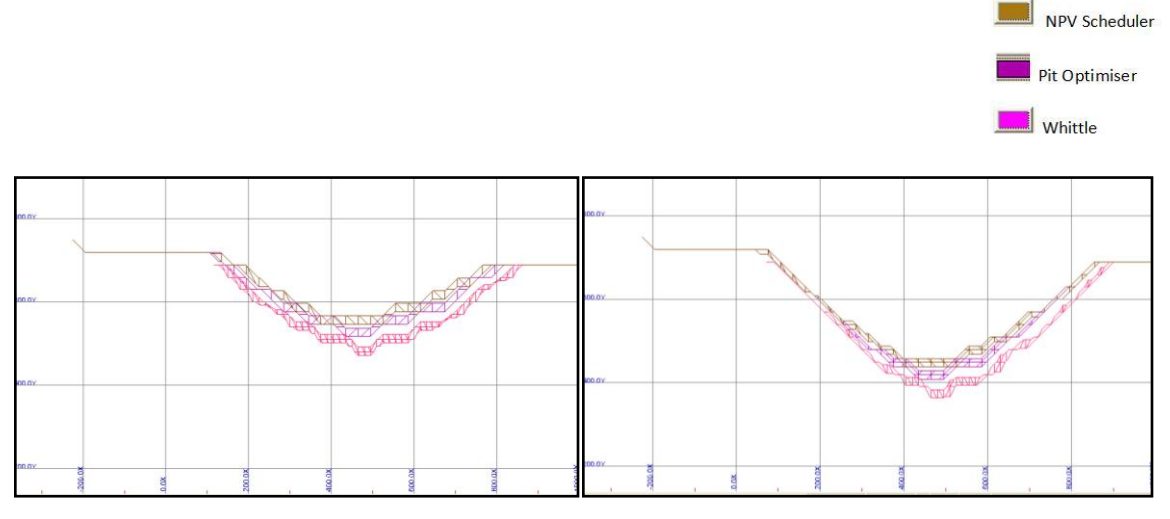

Figuras 14 y 15: Perfiles desplegados en GEMS Norte 7.062,9 metros y Norte 7.171,8 metros, respectivamente.

Vistas en Plantas obtenidas de GEMS: enumeradas de izquierda a derecha

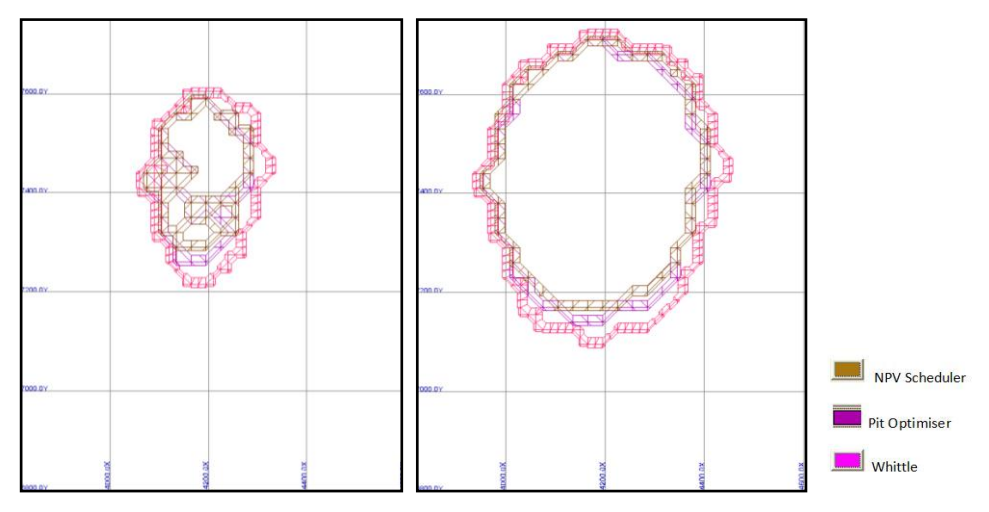

Figuras 16 y 17: Plantas Cota 285 msnm y Cota 405 msnm respectivamente.

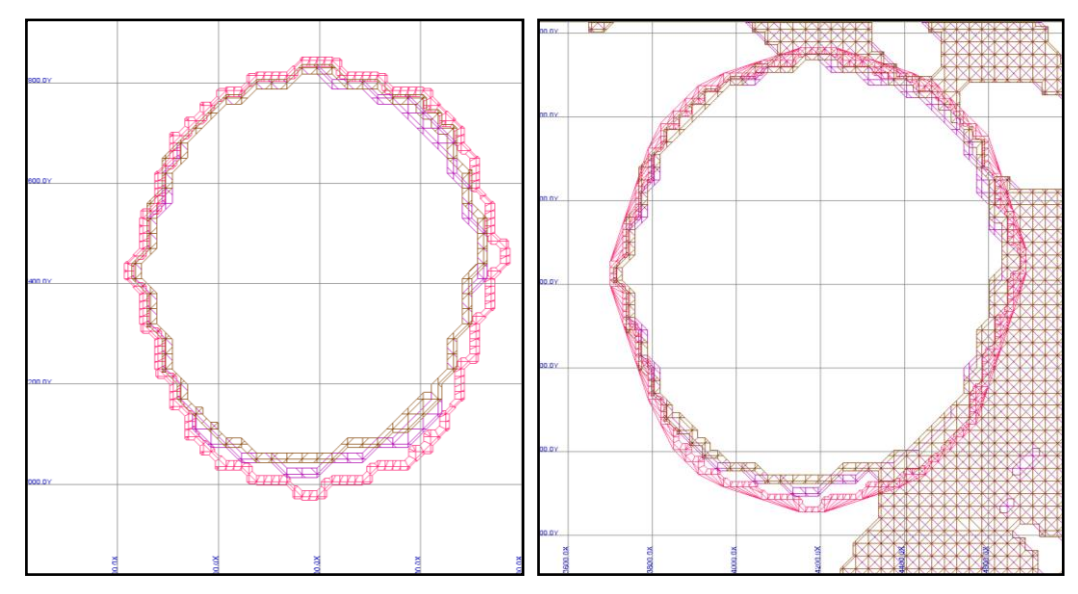

Figuras 18 y 19: Plantas Cota 525 msnm y Cota 645 msnm respectivamente.

Como se aprecia en las los perfiles y plantas, cada pit es diferente del resto. Esto era un hecho conocido a priori dado que conceptualmente cada uno de los pit fue obtenido a revenue factor distintos. También podemos darnos cuenta que las formas también varían dado que cada software tiene distintas maneras de crear los ángulos de talud para respetar las condiciones geométricas. Además cada una de las soluciones encontradas, fueron cubicadas nuevamente de manera de identificar posibles diferencias entre los reportes entregados y el valor calculado por la herramienta GEMS. Los resultados fueron los siguientes:

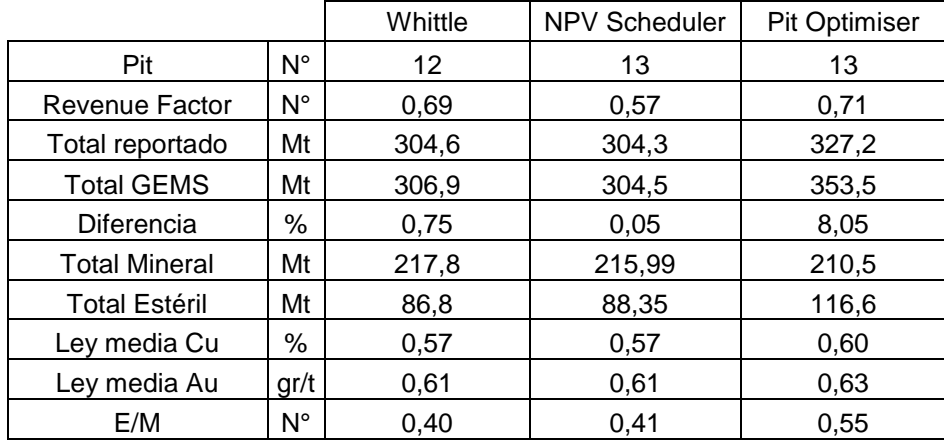

Tabla 9: Resultados de Cubicaciones y diferencias

Los valores de mineral y leyes medias fueron entregados por cada uno de los software donde se llevó a cabo la optimización, esto tomando en cuenta los valores del escenario económico definido al comienzo, es decir, la evaluación realizada a revenue factor igual a 1. Por otro lado, en el caso de los softwares Whittle y NPV Scheduler, sus resultados son muy cercanos, sin embargo, la diferencia existente entre los revenue factor es mayor a un 10%. Este hecho, hace pensar que uno de los dos softwares no sea completamente consistente con la metodología que ofrece. Por otro lado, la diferencia entre los reportes de tonelaje generados por los software y el reporte de GEMS se obtuvo diferencias no significativas para Whittle y NPV Scheduler con valores bajo el 1%, lo que indica una muy buena precisión en dichas herramientas, mientras tanto para Pit Optimiser esta diferencia fue de un 8%. Detalle de estos resultados en tabla N°9, página anterior.

#### **4.2.5. Sensibilidad en los resultados mediante variación del precio**

En este capítulo se mostrarán los resultados obtenidos a partir del cambio del precio en el escenario económico, de esta manera se pretende visualizar la variabilidad que presentan las máquinas de cálculo al maniobrar esta variable. El ejercicio realizado contempló la variación del precio en un ±1%, ±2%, ±3%, mientras que el resto de los parámetros permaneció fijo. Esta prueba se realizó en base a los pit definidos anteriormente, por tanto se mantuvo el revenue factor que dio origen al pit. El resultado interesante en este caso es saber como se mueve la variabilidad en la obtención de los tonelajes totales y mineral además del porcentaje de variación respecto al caso de referencia. La siguiente tabla muestra los precios utilizados para realizar el análisis:

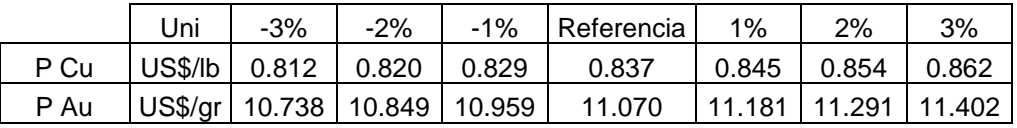

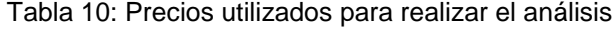

Gráficamente, los resultados de variar el precio se comportan de la siguiente manera en cada uno de los softwares:

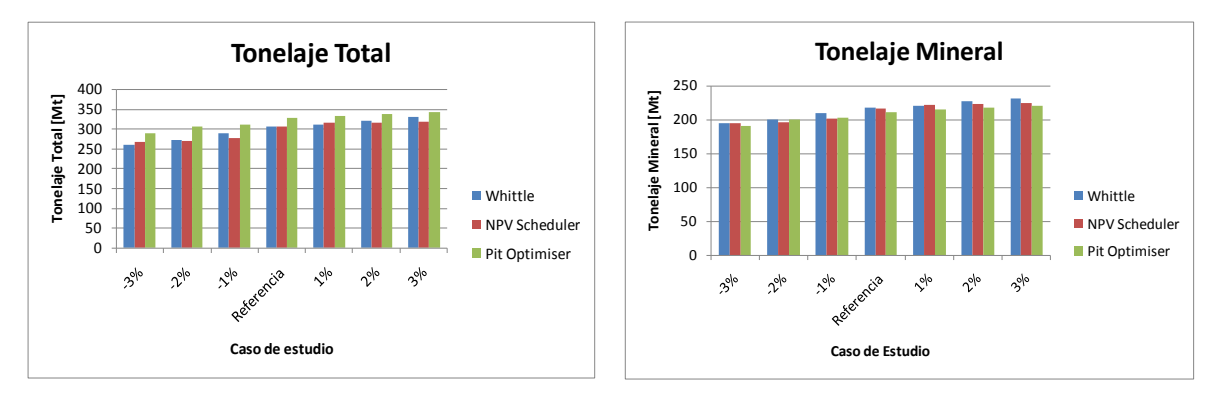

Figuras 20 y 21: Comportamiento de resultados tras variación del precio

Por otro lado, para cada uno de estos casos se calcularon porcentualmente las diferencias entre los valores obtenidos y el precio de referencia.

|                     | Variación Precio | Uni  | $-3%$    | $-2%$    | $-1%$   | P*     | $1\%$  | 2%     | 3%     |
|---------------------|------------------|------|----------|----------|---------|--------|--------|--------|--------|
|                     | Total            | Mt   | 259,60   | 270,41   | 287,77  | 304,62 | 309,24 | 321,10 | 330,59 |
|                     | Diferencia       | $\%$ | $-14,78$ | $-11,23$ | $-5,53$ |        | 1,52   | 5,41   | 8,52   |
| Whittle             | Mineral          | Mt   | 194,28   | 200,21   | 209,12  | 217,77 | 220,36 | 226,59 | 230,80 |
|                     | Diferencia       | %    | $-10,79$ | $-8,06$  | $-3,97$ | ۰      | 1,19   | 4,05   | 5,98   |
|                     | Total            | Mt   | 267,57   | 270,24   | 277,38  | 304,34 | 314,48 | 316,25 | 316,45 |
|                     | Diferencia       | %    | $-12,08$ | $-11,20$ | $-8,86$ |        | 3,33   | 3,91   | 3,98   |
| Scheduler<br>$\geq$ | Mineral          | Mt   | 193,94   | 196,16   | 200,87  | 215,99 | 221,42 | 223,63 | 224,62 |
|                     | Diferencia       | %    | $-10,21$ | $-9,18$  | $-7,00$ |        | 2,51   | 3,54   | 3,99   |
|                     | Total            | Mt   | 289,56   | 306,56   | 311,46  | 327,22 | 332,71 | 337,42 | 341,51 |
|                     | Diferencia       | $\%$ | $-11,51$ | $-6,32$  | $-4,82$ |        | 1,68   | 3,12   | 4,37   |
| Pit Optimiser       | Mineral          | Mt   | 190,31   | 199,39   | 203,00  | 210,55 | 214,24 | 217,14 | 220,09 |
|                     | Diferencia       | %    | $-9,62$  | $-5,30$  | $-3,59$ |        | 1,75   | 3,13   | 4,53   |

Tabla 11: Resultados obtenidos de aplicar la variación de precios

P\* = Precio de Referencia

Donde se observa que la variación crece de manera más abrupta en Whittle, alcanzando diferencias de hasta un 8,5% en el aumento de un 3% en el precio.

### **4.3. Definición de Fases**

El paso siguiente tanto en Whittle como en NPV Scheduler será la definición de fases de acuerdo a cada metodología respectiva. Es decir, Whittle que trabaja con el concepto de fases de los pit anidados y NPV Scheduler que define las fases mediante restricciones de tamaño y distancia.

### **4.3.1. Definición de Fases en Whittle**

Para Whittle la generación de fases está estrechamente ligada a la creación de un plan de minero, de esta manera la generación automática de fases busca la mejor configuración posible para la función objetivo que defina al plan:

- 1. Respetar las capacidad de ritmo de producción y movimiento mina (Algoritmo Milawa Balanced) o
- 2. Maximizar el VAN (Algoritmo Milawa NPV).

En el caso de la configuración manual de fases, el planificador determina de manera arbitraria los pit anidados que darán origen a las respectivas fases de acuerdo al algoritmo que se desee utilizar.

De esta manera, el ejercicio de generación de fases tomó la siguiente forma: dada una configuración de la relación espacial entre fases para un plan minero, es decir bajo los siguientes parámetros para todos los períodos:

| Parámetros |   |
|------------|---|
| Min Lead   | 2 |
| Max Lead   | З |
| Max Bech   | 3 |

Tabla 12: Configuración de parámetros

Y las restricciones de movimiento tanto como para planta y mina serán de: 21,9 Mt anual y 30 Mt anual respectivamente, se buscaron las soluciones automáticas de elección de fases para planes de 2, 3, 4, 5 y 6 fases, obteniendo los siguientes pit anidados como fases:

|                |                 | <b>Pits</b> |                           |      |      |      |                   |  |
|----------------|-----------------|-------------|---------------------------|------|------|------|-------------------|--|
|                |                 | Fase        | Fase                      | Fase | Fase | Fase | Fase              |  |
| Fases          | Algoritmo       |             | 2                         | 3    | 4    | 5    | 6                 |  |
| $\overline{2}$ | Milawa Balanced | 2           | 12                        |      |      |      |                   |  |
|                | Milawa NPV      | 4           | 12                        |      |      |      |                   |  |
| 3              | Milawa Balanced | 2           | 8                         | 12   |      |      |                   |  |
|                | Milawa NPV      | 1           | 6                         | 12   |      |      |                   |  |
| 4              | Milawa Balanced | 2           | 7                         | 8    | 12   |      |                   |  |
|                | Milawa NPV      | 1           | 5                         | 6    | 12   |      |                   |  |
| 5              | Milawa Balanced | 2           | 7                         | 8    | 11   | 12   |                   |  |
|                | Milawa NPV      |             | 4                         | 5    | 8    | 12   |                   |  |
| 6              | Milawa Balanced | 1           | 4                         | 6    | 7    | 9    | $12 \overline{ }$ |  |
|                | Milawa NPV      |             | No encontró solución (1)* |      |      |      |                   |  |

Tabla 13: Fases encontradas según búsqueda automática de fases.

(1)\*: Tiempo de ejecución 4 días, entrega de solución sub-óptima no considerada en el estudio.

Para cada uno de estos casos se graficaron las correspondientes partes de mineral y estéril para cada una de las fases y la configuración correspondiente.

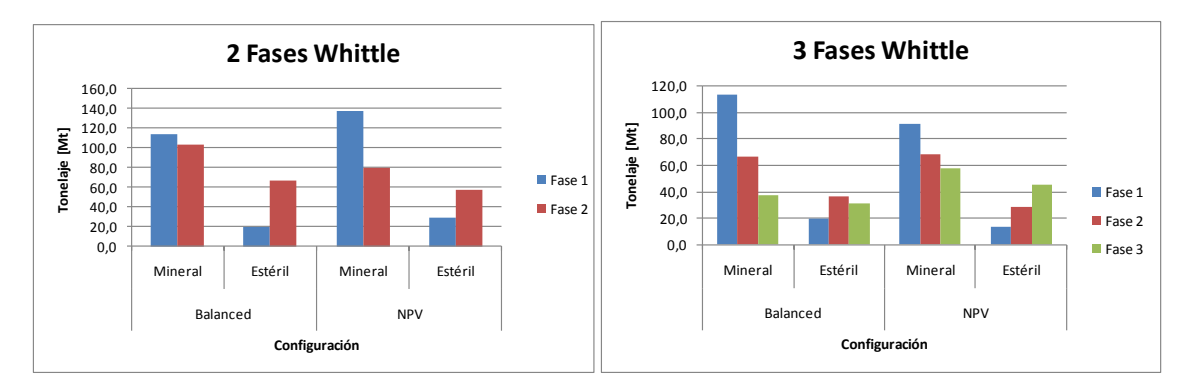

Figuras 22 y 23: Gráficas de mineral y estéril para búsqueda automática 2 y 3 fases

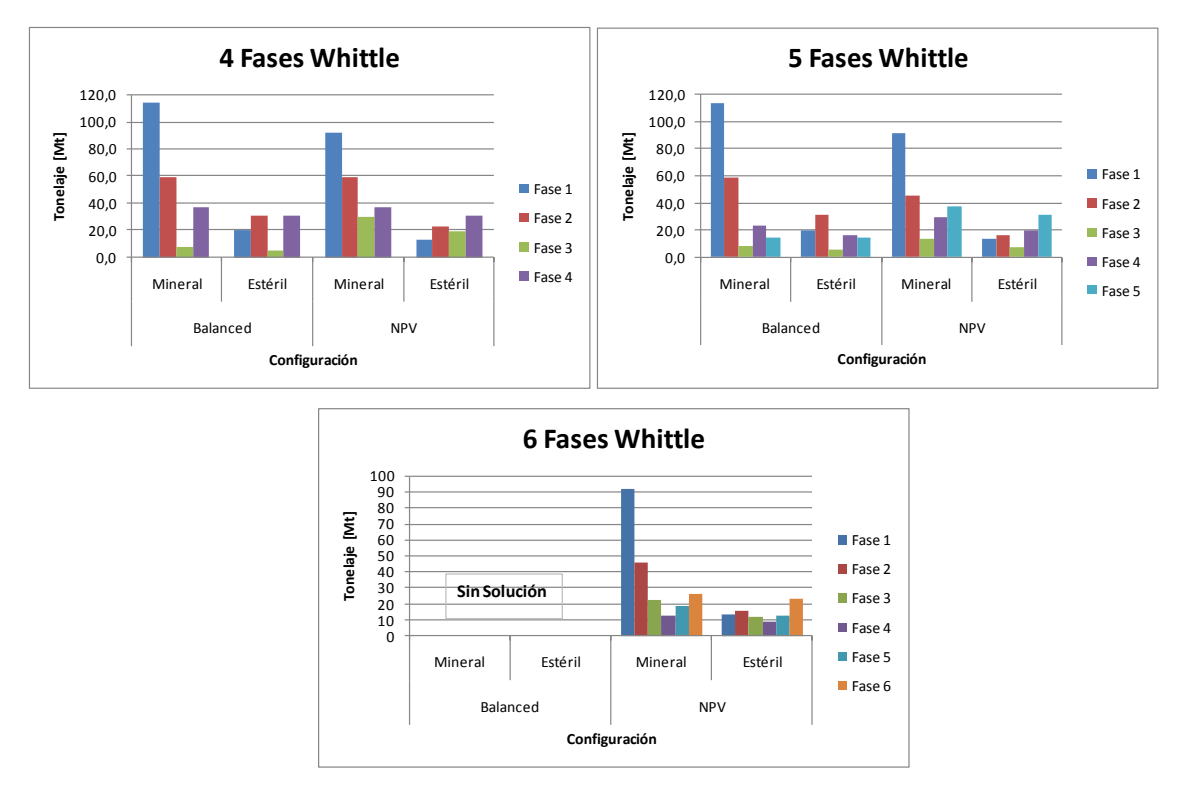

Figuras 24, 25 y 26: Gráficas de mineral y estéril para búsqueda automática 4, 5 y 6 fases

Como podemos visualizar en los gráficos, la búsqueda de fases automática no mantiene las cantidades totales de tonelaje constante, sino que existe una tendencia a la disminución. Finalmente se decidió tomar el caso de 4 Fases para determinar un plan minero para el modelo, debido al poco tiempo que tomó encontrar una solución y al ser un número factible de manejar por el usuario. Además para dicho número de fases se determinaron fases mediante la definición manual, de manera de comparar resultados.

### **Comparación Generación de Fases Manual y Automática**

Para el caso de 4 Fases, se tomaron tres opciones para realizar esta comparación:

- 1. Fases generadas automáticas utilizando Milawa Balanced
- 2. Fases generadas automáticas utilizando Milawa NPV
- 3. Fases generadas manualmente utilizando Milawa Balanced

En cada uno de los casos se definieron fases de manera de obtener un buen plan minero. La definición de fases fue la siguiente:

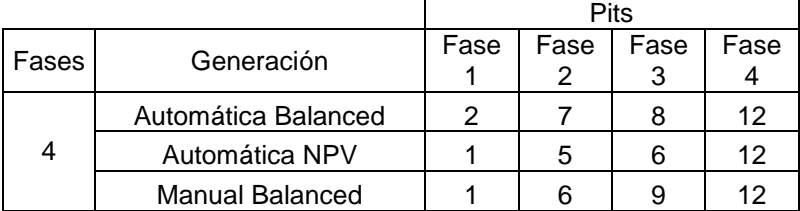

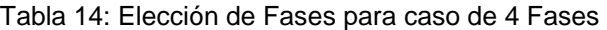

Las leyes medias del mineral por fases para estos 3 casos, se muestran en la siguiente tabla:

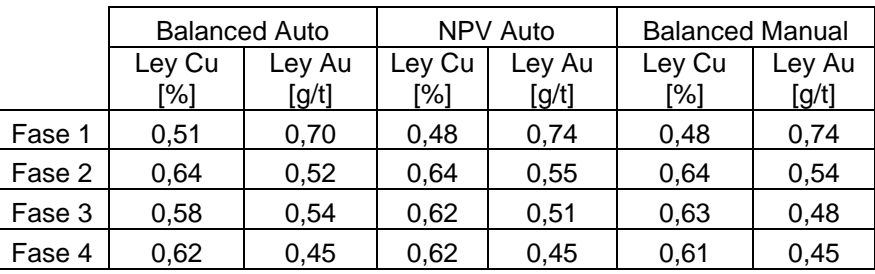

Tabla 15: Leyes medias de mineral por fases.

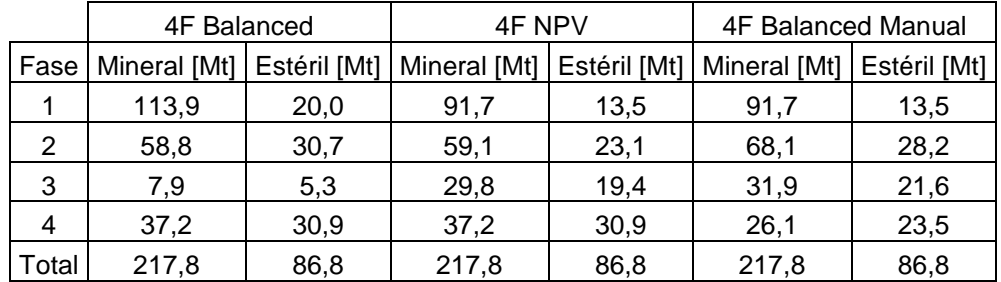

Tabla 16: Resumen de Tonelajes por fases

Por otro lado se compararon gráficamente las fases, mediante la visualización de las excavaciones en GEMS.

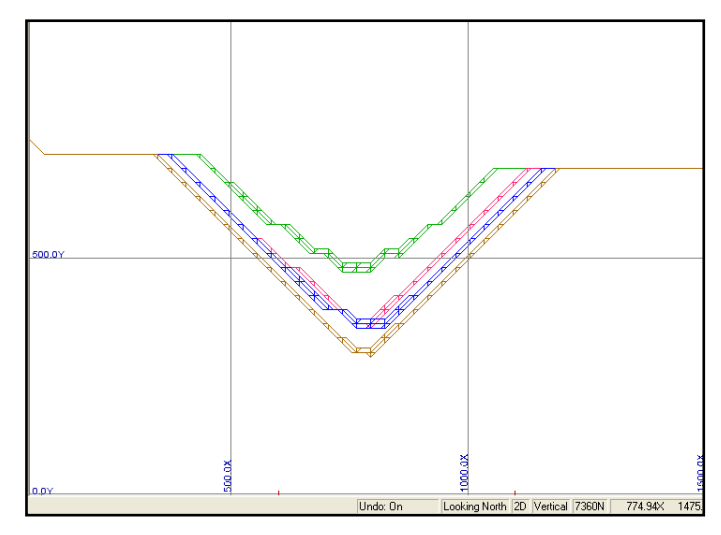

Figura 27: Perfil Norte 7.360 Balanced Automático,

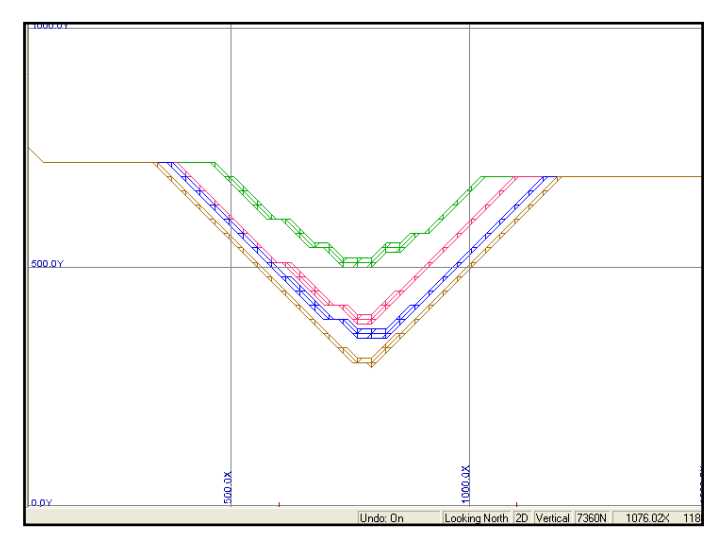

Figura 28: Perfil Norte 7.360 NPV Automático

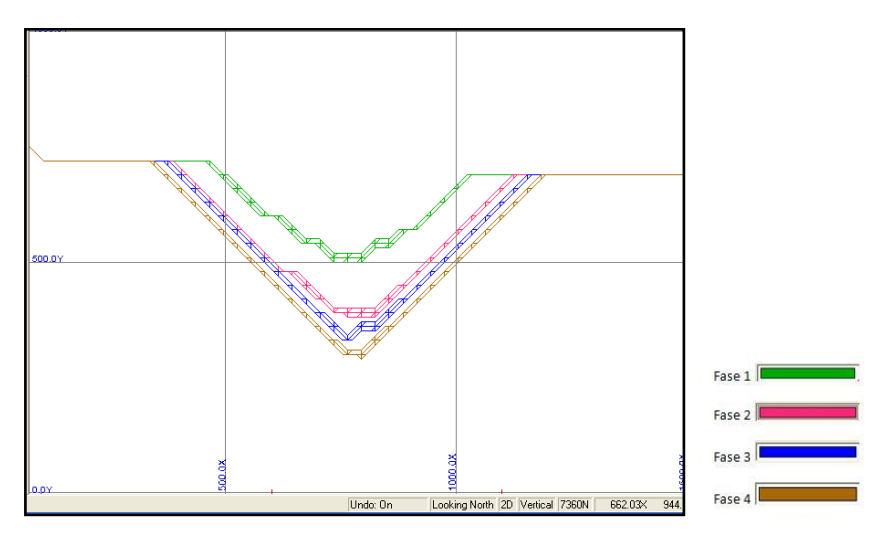

Fig. 29: Perfil Norte 7.360 Balanced Manual

Las vistas en plantas se muestran a continuación.

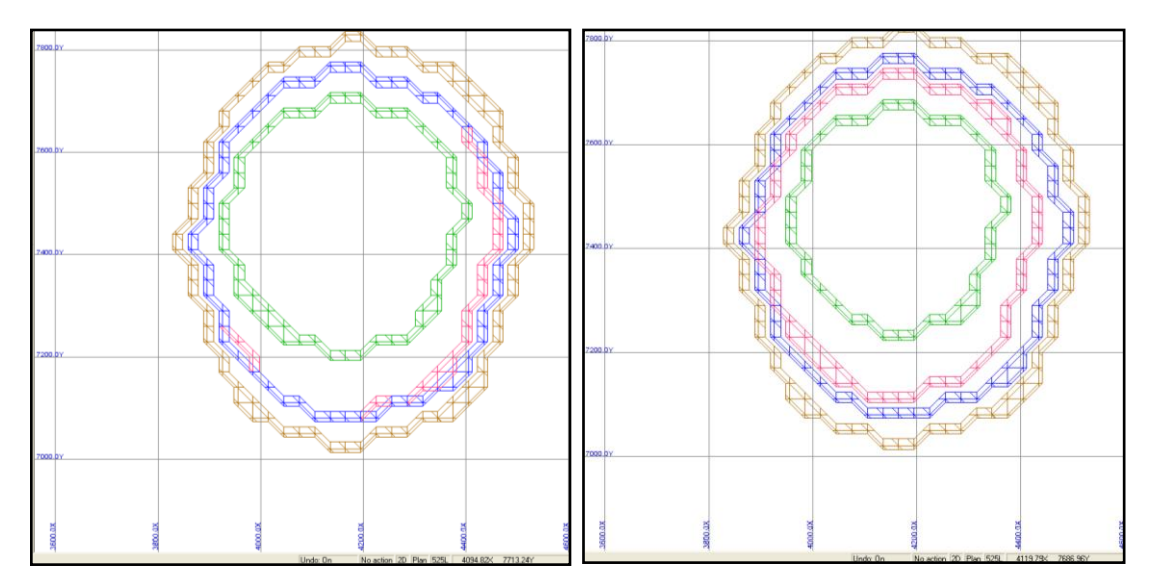

Figuras 30 y 31: Planta cota 525m Balanced Automático y NPV Automático

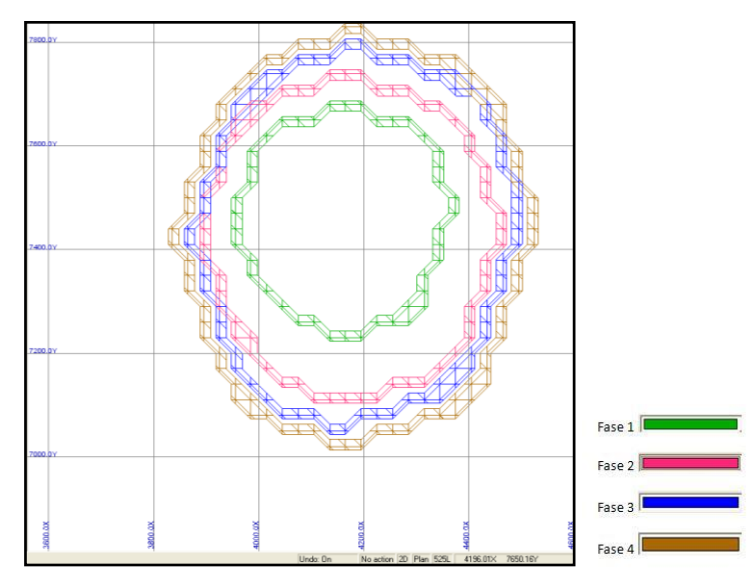

Fig. 32: Planta 525 m. Balanced Manual

Como se puede observar, la generación de Fases en Whittle, corresponde a la implementación del concepto de pit anidados de Lerchs-Grossman, y por otro lado a la utilización de parámetros geométricos para realizar un secuenciamiento. Sin embargo, en algunas ocasiones existen fases muy cercanas una de la otra, como en el caso de las fases elegidas por el algoritmo Milawa Balanced automático, específicamente las fases 2 y 3 que corresponden a pits consecutivos (pit 7 y 8), por tanto, no es directo saber si esta solución corresponderá a una elección de fases óptima que permita ser puesta en práctica.

#### **4.3.2. Definición de Fases en NPV Scheduler**

La definición de fases en esta herramienta, deja de lado el concepto de los pits anidados, para dar forma a fases según los siguientes parámetros:

- 1. Número máximo de fases a generar
- 2. Tonelaje mínimo por fase, ya sea restringiendo el tonelaje de mineral, de roca total, o una relación entre ambos (Relación E/M), etc.
- 3. Profundidad a la que está asociada cada fase.

Según las restricciones recogidas anteriormente fue necesario crear una configuración de manera de mostrar de qué manera el algoritmo define las fases y cómo respeta las restricciones impuestas. De esta manera se decició buscar soluciones para distintos escenarios.

El primer criterio elegido fue variar el número de fases a determinar, es decir, buscando soluciones para el caso de 2, 3, 4, y 5 fases. En segundo lugar, se buscaron las restricciones de tonelaje mineral mínimo por fase, esta tabla, que fue confeccionada mediante prueba y error dado que hubo casos en que no fue posible hallar solución, tiene los siguientes parámetros:

| N° Fases | 2             | 3             | 4             | 5             |
|----------|---------------|---------------|---------------|---------------|
|          | Min Valor [t] | Min Valor [t] | Min Valor [t] | Min Valor [t] |
| Fase 1   | 60.000.000    | 40.000.000    | 10.000.000    | 10.000.000    |
| Fase 2   | 100.000.000   | 40.000.000    | 20.000.000    | 10.000.000    |
| Fase 3   |               | 60.000.000    | 30.000.000    | 10.000.000    |
| Fase 4   |               |               | 50.000.000    | 10.000.000    |
| Fase 5   |               |               |               | 30.000.000    |
| Total    | 160.000.000   | 140.000.000   | 110.000.000   | 70.000.000    |

Tabla 17: Restricciones de tonelaje mínimo de mineral por fase.

Para cada uno de estos escenarios definidos, nos encontramos con la tercera variable involucrada en el proceso, la profundidad o banco asociado a cada fase. Para ello, se decidió crear dos configuraciones por fase:

- 1. Banco fijo: que corresponde a configurar las fases al banco más profundo (270 msnm).
- 2. Banco variable: que corresponde a configurar las fases en profundidad creciente; es decir, primera fase menos profunda, última fase a mayor profundidad.

Bajo este concepto se obtuvo las siguientes configuraciones que dieron lugar a la generación de fases.

|        | 2 Fases |          |                | 3 Fases  | 4 Fases |          | 5 Fases |          |
|--------|---------|----------|----------------|----------|---------|----------|---------|----------|
|        | Fijo    | Variable | Fijo           | Variable | Fijo    | Variable | Fijo    | Variable |
| Fase 1 | 270     | 540      | 270            | 630      | 270     | 660      | 270     | 690      |
| Fase 2 | 270     | 270      | 270            | 450      | 270     | 540      | 270     | 600      |
| Fase 3 |         | ۰        | 270            | 270      | 270     | 420      | 270     | 480      |
| Fase 4 |         | ۰        | $\overline{a}$ |          | 270     | 270      | 270     | 390      |
| Fase 5 |         | ۰        | ٠              |          | ۰       |          | 270     | 270      |

Tabla 18: Restricciones de profundidad de bancos en generación de fases.

De acuerdo a esta configuración para el caso de 5 fases banco fijo, NPV Scheduler no encontró solución bajo dichos parámetros, por tanto ese caso no forma parte del estudio. Con esto, se obtuvo las siguientes fases, el resumen de tonelajes se muestra gráficamente como sigue:

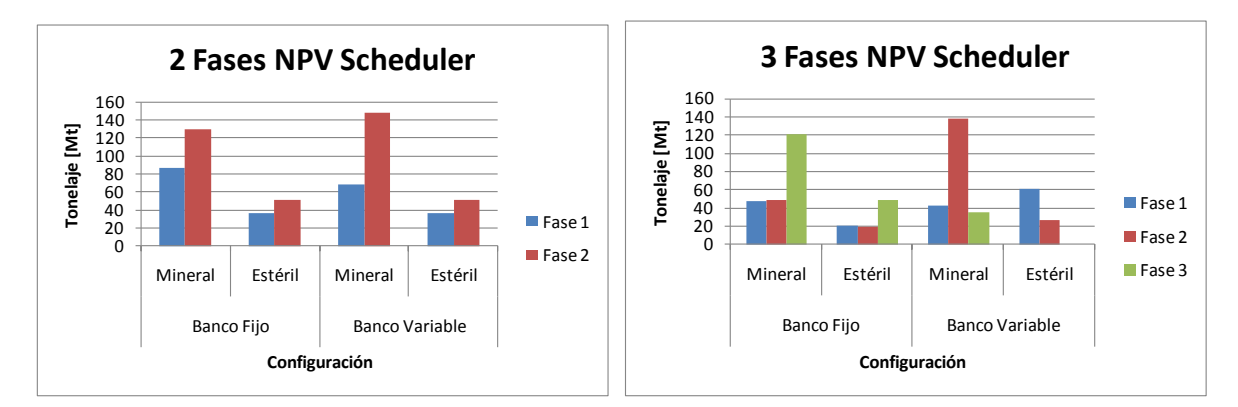

Figuras 33 y 34: Gráficas estéril y mineral para 2 y 3 fases.

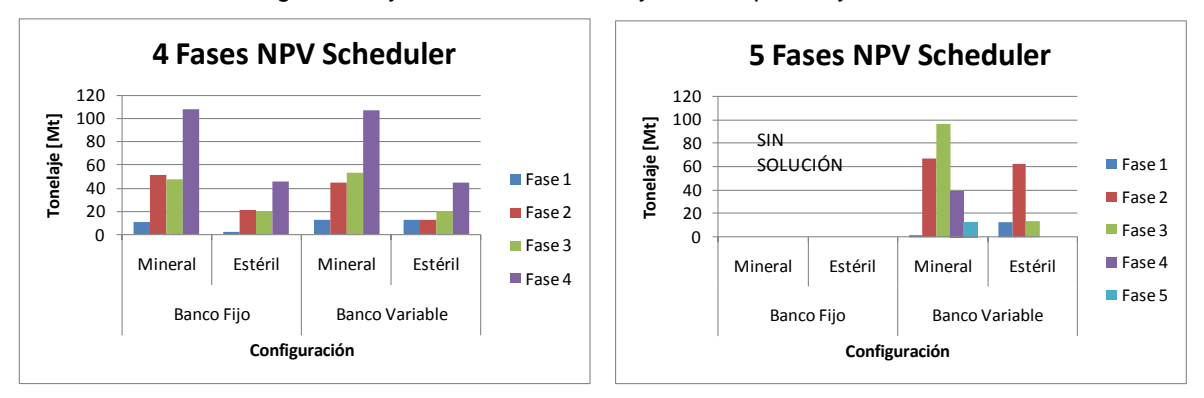

Figuras 35, 36: Gráficas estéril y mineral para 4 y 5 fases.

Se muestra a continuación la ubicación espacial de las fases para el caso de 4 fases, cuyo caso fue elegido para posteriormente desarrollar un plan minero en NPV Scheduler.

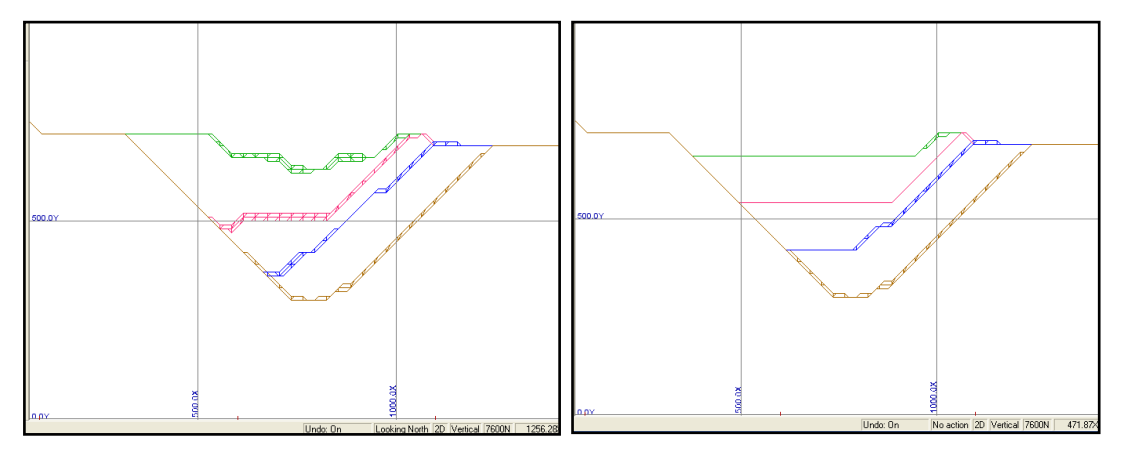

Figuras 37, 38: Perfil N7600 NPV Scheduler Banco fijo y Banco Variable Caso 4 Fases

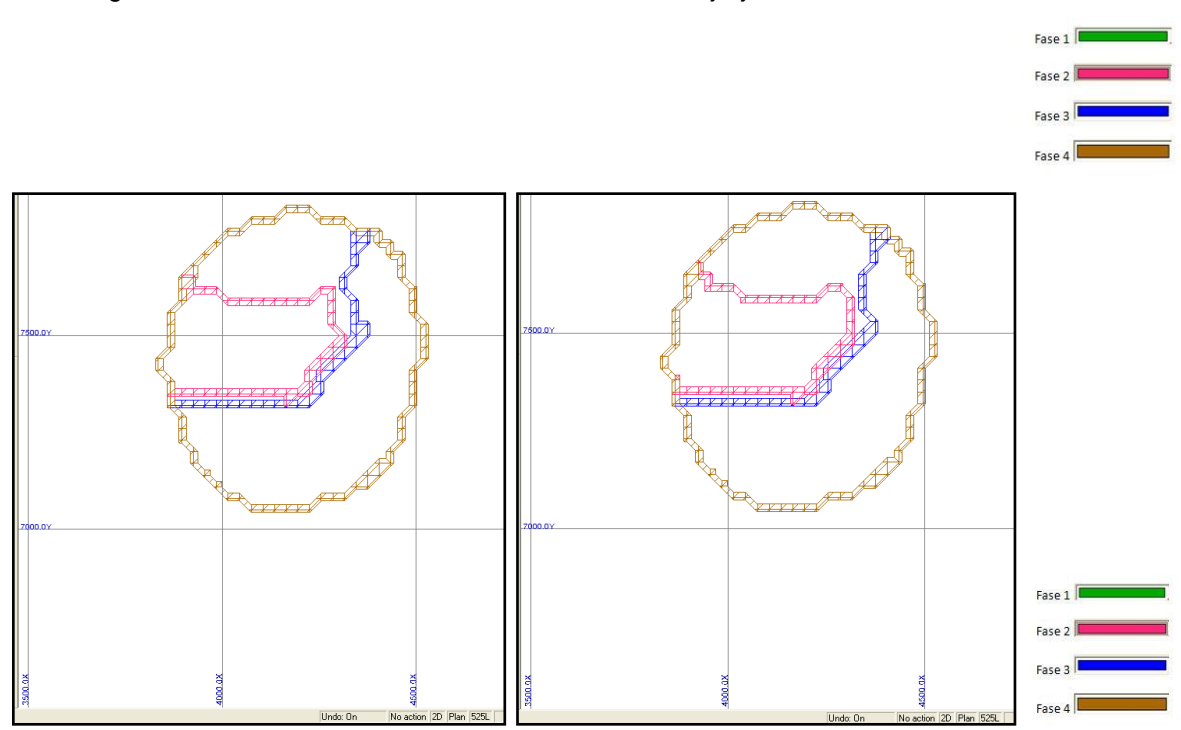

Figuras 39, 40: Planta nivel 525 m. NPV Scheduler 4 fases banco fijo y banco variable

De la visualización de fases se desprende que NPV Scheduler deja de lado el concepto de pit anidados por la búsqueda de fases que satisfagan restricciones de tipo volumétricas, Notamos por cierto, que en ningún caso las fases se sobreponen o se encuentran espacialmente muy cercanas.

Por otro lado las leyes medias para los dos escenarios con 4 fases, permiten visualizar que las fases tienen una ley de mineral creciente de Cu y decreciente de Au.

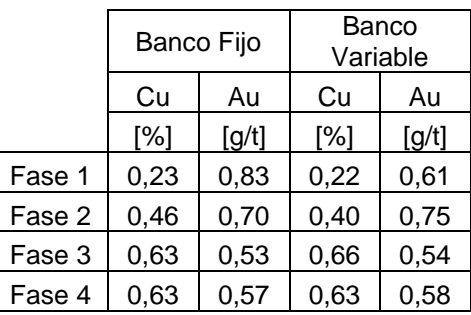

Tabla 19: Leyes medias de mineral por fase.

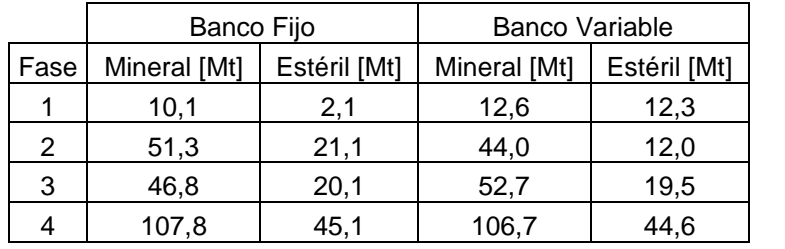

Tabla 20: Resumen de tonelajes por fase

### **4.4. Generación de Plan Minero en Marvin**

Luego de la generación de fases el punto final de este proceso es el secuenciamiento de los bloques, de manera de obtener un plan minero que satisfaga ciertas restricciones. Se buscaron las mejores soluciones en cada una de las máquinas de cálculo según sus respectivas metodologías. El caso de estudio analizado corresponde a la realización de un plan minero con 4 fases, dado que en ambos software la construcción de fases para dicho caso no presentó inconvenientes. (tiempo excesivo en encontrar solución o inexistencia de solución).

#### **4.4.1. Plan Minero en Whittle**

Dado que Whittle tiene un proceso mucho más dependiente de la etapa de generación de fases, las restricciones en esta etapa corresponde a las mismas de la etapa anterior.

Para los 3 casos definidos en Whittle, se obtuvo una gráfica correspondiente a los planes obtenidos, mediante el archivo de secuencia que es posible exportar, que corresponde a un archivo con la nomenclatura de modelo de bloques, en donde muestra que esta máquina de cálculo trabaja mediante fracciones de bloques que serán distribuidas en el tiempo, esto hace cuestionar la factibilidad de esta práctica. Por ejemplo, se encontraron casos de bloques que son extraídos en un 95% en un período y un 5% en el período siguiente, existen además otros casos de secuencia de extracción de 1%, 2%, 4% del bloque y con una secuencia del 99, 98 y 96% respectivamente en el período siguiente.

Los gráficos de movimiento por período para cada una de los escenarios Milawa Balanced Automático, Milawa NPV Automático y Milawa Balanced manual se presentan a continuación:

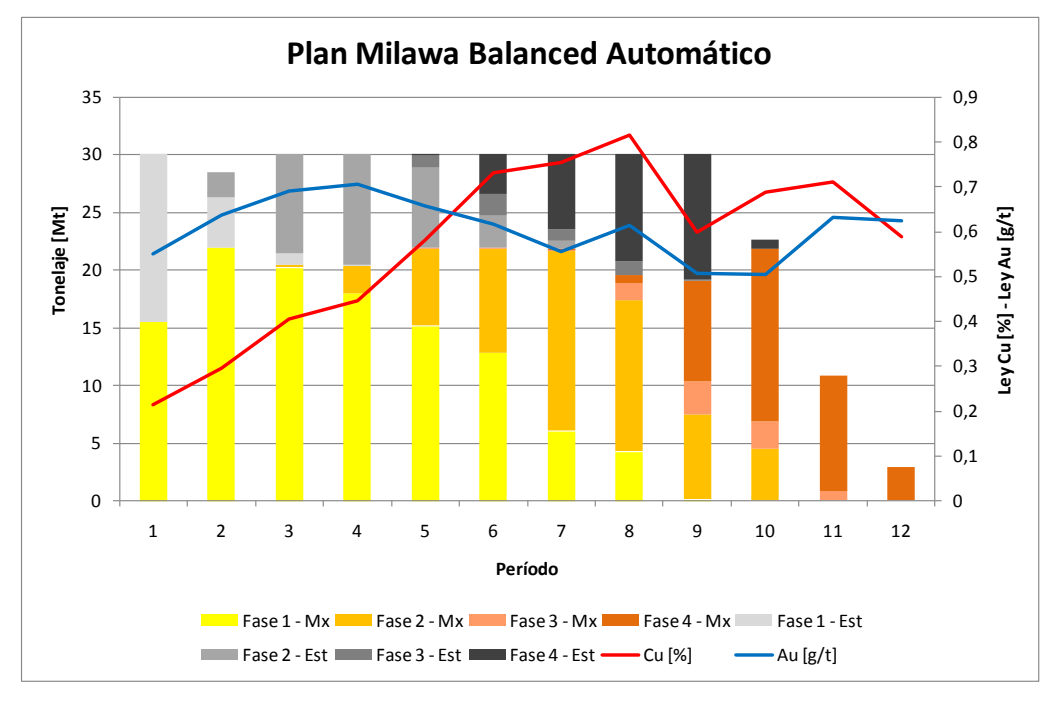

Figuras 41: Gráfica plan minero mediante Milawa Balanced automático

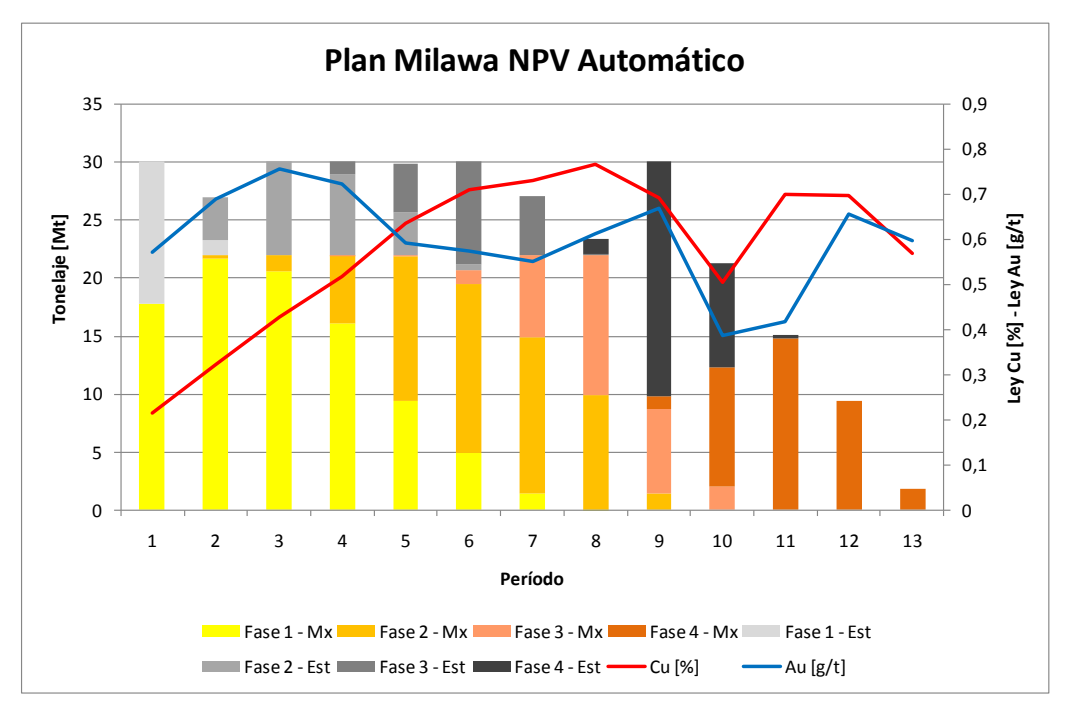

Figura 42: Gráfica Plan minero mediante Milawa NPV automático.

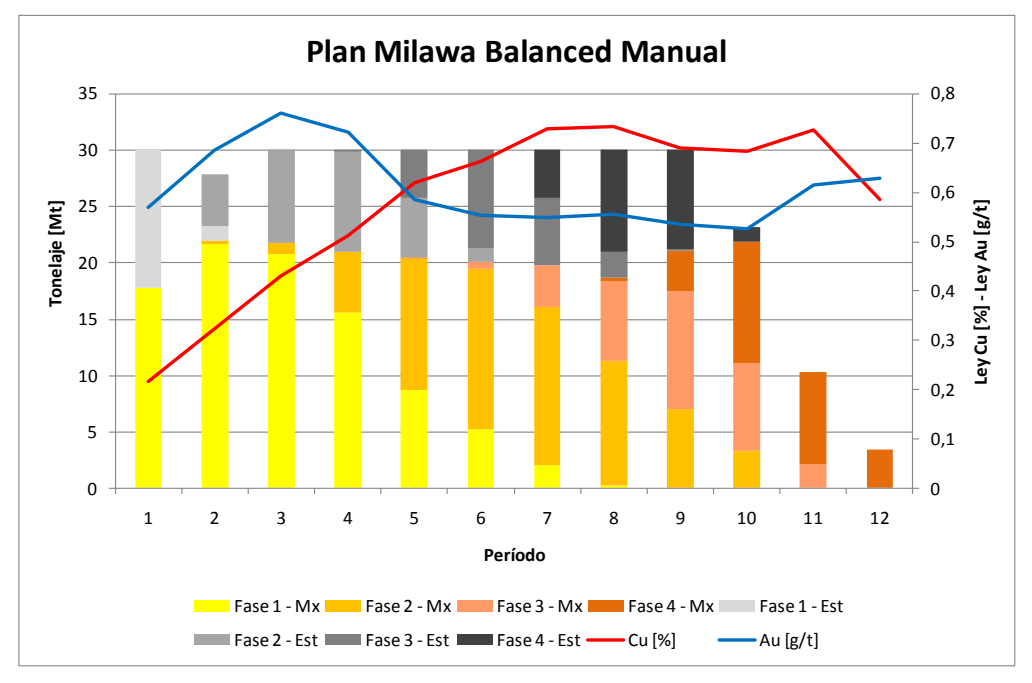

Figura 43: Gráfica plan minero Milawa Balanced manual

Además, a partir de los archivos de secuencia, se calcularon los beneficios asociados por período para cada una de estas opciones, de manera de obtener el correspondiente VAN de cada plan minero.

| Plan                       | VAN [MUS\$] |
|----------------------------|-------------|
| <b>Balanced Automático</b> | 253.1       |
| NPV Automático             | 270.6       |
| <b>Balanced Manual</b>     | 263.3       |

Tabla 21: van de cada plan minero en Whittle

Como se aprecia se obtienen 3 soluciones distintas, para las soluciones con el algoritmo Milawa Balanced se tienen diferencias del 6,4% y 2,7% con respecto a la solución del algoritmo NPV Automático. Sin embargo este último caso, no respeta estrictamente la tasa anual de alimentación a planta. Por otro lado, se aprecia una consistencia en la solución, dado que la explotación de fases es consecutiva.

#### **4.4.2. Plan Minero en NPV Scheduler**

En el caso de NPV Scheduler para la generación de un plan minero es necesario imponer ciertas restricciones, se buscó la manera de encontrar una solución al problema manteniendo el ritmo de producción de 21,9 Mt y de movimiento total de 30 Mt anual. De esta manera las restricciones que permitieron encontrar solución al problema fueron las siguientes:

| Restricción Estéril  |           |  |  |
|----------------------|-----------|--|--|
| Variable             |           |  |  |
| Target               | 8.100.000 |  |  |
| Minimun              | 7.000.000 |  |  |
| 8.100.000<br>Maximum |           |  |  |

Tabla 22: Restricción de estéril

Se indicó una tasa anual de 21,9 Mt movimiento de mineral. Con un ajuste al año 0 de un 50% y constante para el resto de los períodos. Por otro lado existen dos variables denominadas Maximum relative pushback progression rate y bench lag, que están asociadas al número de bancos máximo que puede ser extraído de una fase para comenzar la siguiente y la diferencia en profundidad entre fases respectivamente. Cada uno de estos parámetros fue configurado de manera de ser coherente con la configuración de Whittle:

|                  | <b>Bancos</b> |
|------------------|---------------|
| Maximum Relative |               |
| Bench Lag        |               |

Tabla 23: restricciones geométricas de secuencia

Posteriormente, según las restricciones configuradas los planes fueron los siguientes:

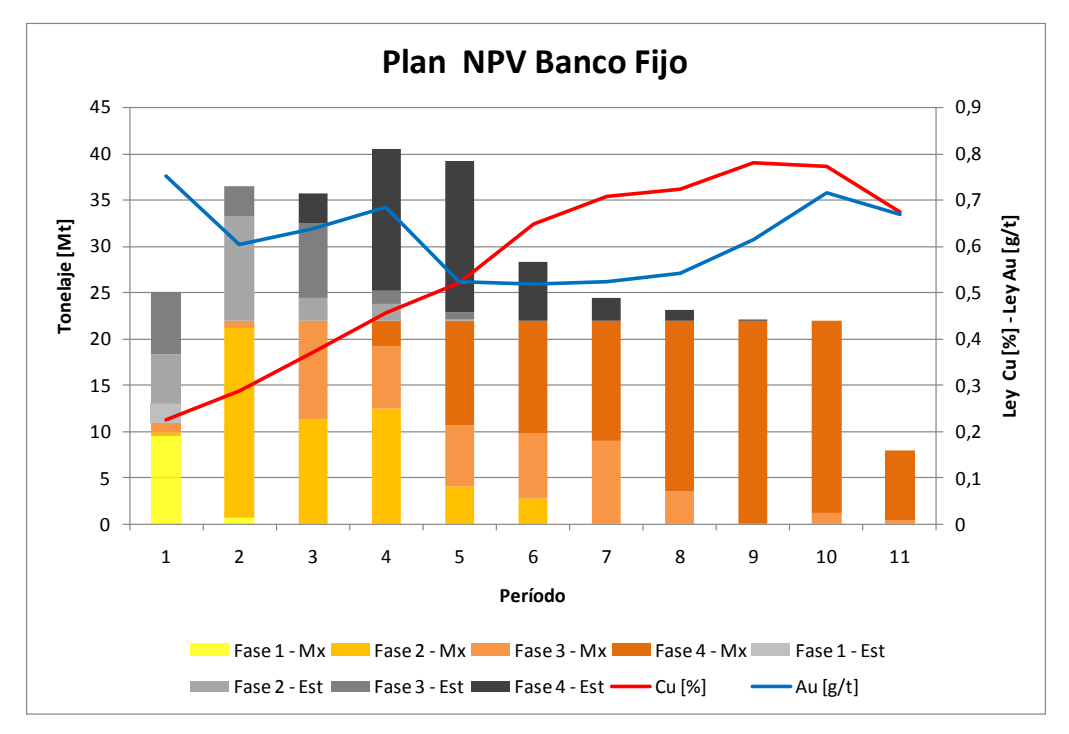

Figuras 44: Gráfica plan minero NPV Scheduler banco fijo

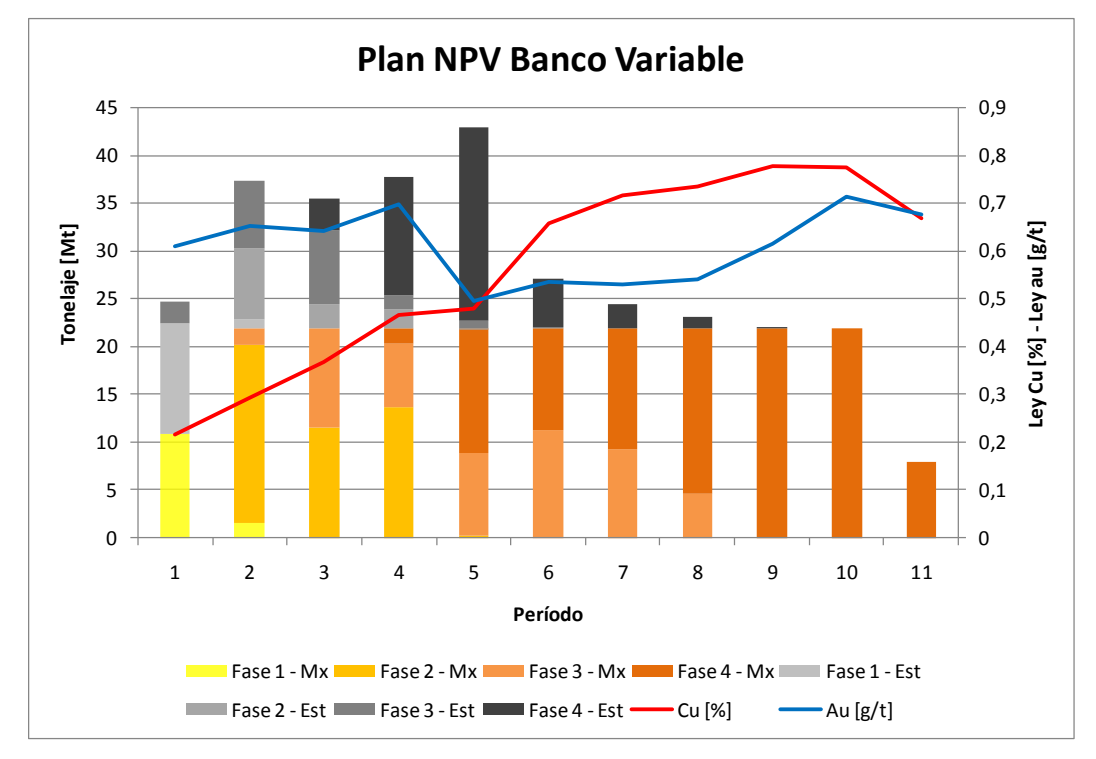

Figura 45: Gráfica plan minero NPV Scheduler banco variable

Como se aprecia en los gráficos, la restricción de movimiento total no se cumple cabalmente, sin embargo el movimiento de mineral si se satisface, entregando un plan minero con una vida de 11 años. Además se calcularon los respectivos VAN para cada uno de los planes.

|                       | VAN            |
|-----------------------|----------------|
| Plan                  | <b>IMUS\$1</b> |
| Banco Fijo            | 233,1          |
| <b>Banco Variable</b> | 230,5          |

Tabla 24: Van de planes mineros obtenidos por NPV Scheduler

Ambos casos entregan soluciones muy cercanas a pesar que la definición de fases sea distinta, lo que hace pensar que la restricción de profundidad de bancos no sea una variable tan fuerte a la hora de la generación de un plan minero. A diferencia de whittle, en esta herramienta no se pudo obtener un archivo de secuencia, para analizar la consistencia de la secuencia de los bloques. Sin embargo, se aprecia que si existe una consistencia en la extracción de fases de manera consecutiva, llama la atención además, la distribución de fases para el plan definido por banco fijo, dado que para el primer período se encuentran 3 fases "abiertas" al mismo tiempo, resultado que se contrapone al objetivo que plantea el mismo sofware, el de entregar un plan que consuma de manera ordenada en el tiempo las fases dispuestas.

Finalmente para los dos software utilizados en la obtención de un plan minero, nos encontramos que el peor resultado económico de Whittle supera de manera amplia al mejor de los casos obtenidos en NPV Scheduler (253,1 MUS\$ en Whittle versus 233,1 MUS\$ en NPV Scheduler).

#### **4.5. Análisis de Consistencia del Revenue Factor**

En cada una de las máquinas de cálculo que se consideraron en este estudio tienen un denominador en común: la utilización del algoritmo de Lerchs y Grossman para definir la envolvente económica. Como se ha dicho en capítulos anteriores la manera en que estos software trabajan es definiendo distintas envolventes económicas a través de la variación del precio, que se realiza a través del ponderador conocido como "revenue factor". Este factor al ser un ponderador del precio, se entiende que para un precio de referencia y un revenue factor igual 1, sería posible a priori recrear el mismo escenario de manera tal, que dicho precio ponderado por el correspondiente revenue factor sea igual a la constante definida por el primer precio. De esta manera para precios  $i = 1...n$ 

$$
P^* \times 1 = P_1 \times RF_1 = P_2 \times RF_2 \dots = P_n \times RF_n = C
$$

Se realizó el ejercicio de recrear un mismo escenario variando el precio y revenue factor de manera de mantener la constante dada para el precio de referencia (P\*). El precio de referencia en nuestro ejercicio corresponde a 0,837 US\$/lb Cu y 11,07 US\$/gr Au con revenue factor igual a 1.

#### **4.5.1. Consistencia en Whittle**

Se realizó el ejercició según la metodología señalada anteriormente, recreando el escenario del precio de referencia, la discretización de estéril y mineral fue realizada por el precio multiplicado por el revenue factor correspondiente. En el gráfico observamos que efectivamente las cantidades de mineral y estéril permanecen constantes. Por consiguiente, el resultado total también permanece contante, es decir, existe una consistencia en la utilización del revenue factor como un ponderador del precio,

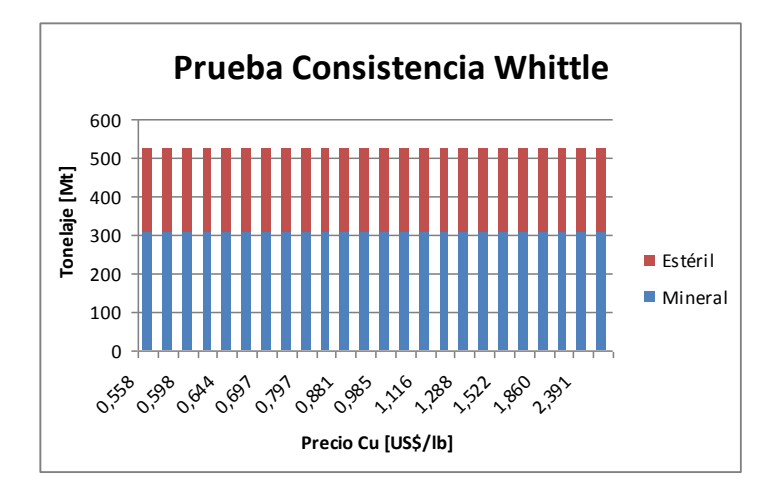

Figura 46: Gráfica de tonelajes asociados a cada optimización en Whittle

#### **4.5.2. Consistencia en NPV Scheduler**

Se realizó el mismo ejercicio en esta herramienta, sin embargo, el software entrega la evaluación según el precio indicado y no ajustado al revenue factor, luego las cantidades de mineral deberían variar de manera directamente proporcional al aumento de precio pero manteniendo el total (mineral más estéril) constante. De la gráfica, se observa que efectivamente existe un crecimiento sostenido de lo que es evaluado como mineral, sin embargo el total de roca definido en la envolvente no permanece constante. Por tanto, no es posible reproducir un escenario mediante la utilización del revenue factor como un ponderador del precio.

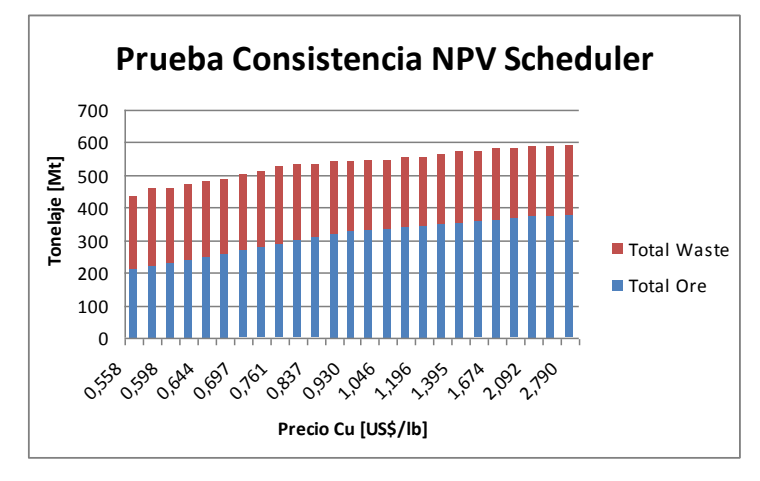

Figura 47: Gráfica de tonelajes asociados a cada optimización en NPV Scheduler

#### **4.5.3. Consistencia en Pit Optimiser**

De manera análoga se realizó el ejercicio en Pit Optimiser, en este caso el reporte, al igual que en el software Whittle, se pudo obtener de manera que el mineral fuera evaluado a partir del precio determinado mediante el precio *input* y a su correspondiente revenue factor. De la gráfica se observa que las cantidades de mineral se mantienen constante y que el total definido en la envolvente económica también se mantiene constante, es decir, que sí es posible reproducir un escenario económico a partir de la utilización del revenue factor como un factor ponderador del precio.

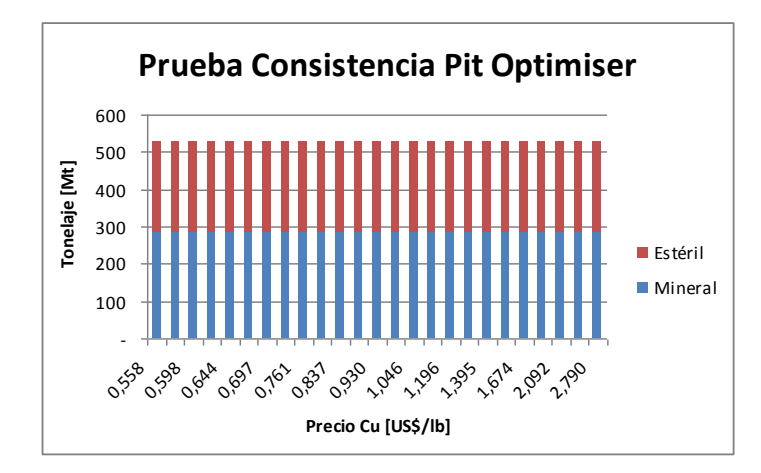

Figura 48: Gráfica de tonelajes asociados a cada optimización en Pit Optimiser

## **5. Conclusiones y Recomendaciones**

Si bien en la planificación minera existe una variedad de criterios para definir el pit final, hemos comprobado que a partir de una misma metodología de trabajo en cada uno de los software, el resultado de definición de pit final cambia, a pesar de que en todos los casos ocupan conceptualmente el mismo algoritmo de Lerchs-Grossman. Existen consideraciones en que cada software tiene su metodología para definir los ángulos de talud, lo que implica a priori una diferencia en los tonelajes asociados, sin embargo en nuestro caso de estudio, para las herramientas Whittle y NPV Scheduler, encontramos dos envolventes muy similares en tonelajes totales pero asociadas a revenue factor con una diferencia mayor al 10%. Además, tras realizar la prueba de consistencia del revenue factor concluimos que en NPV Scheduler no es posible recrear un mismo escenario económico mediante la utilización del revenue factor como un multiplicador del precio. En tanto que para Whittle y Pit Optimiser existe una consistencia en la metodología, por tanto, sí es posible recrear un escenario mediante el revenue factor.

Por otro lado, respecto a la generación de fases, en el caso Whittle el proceso tiene una dependencia con la generación del plan minero, lo que permite buscar una elección de fases de manera de generar un plan minero atractivo, sin embargo si este proceso es efectuado de manera manual (mediante la generación manual de fases), lleva consigo una práctica de prueba y error que dependerá de la expertiz del usuario. Además, en las soluciones encontradas de manera automática, se obtuvo pit consecutivos para la definición de fase 2 y 3, en el caso de un total de 4 fases, este resultado es cuestionable, dado que la distancia existente entre los pits es pequeña, lo que hace complicado la puesta en práctica de fases tan cercanas una de otra.

En el caso de la herramienta NPV Scheduler se muestra que esta herramienta deja de lado el concepto de los pits anidados a la hora de definir fases, para tomar como criterio un secuenciamiento de bloques donde la búsqueda se dirige a respetar restricciones de tamaño, por otro lado no deja de ser interesante que esta herramienta quiebre la secuencia de los pit anidados para dar origen a fases mucho más reales desde el punto de vista operativo. De este proceso, podemos destacar que la generación de fases y el plan minero, toman muy poco tiempo en ejecutarse, no obstante encontrar los parámetros correctos para encontrar una solución llevan consigo un proceso de prueba y error constante.

Finalmente respecto a los planes de producción, se obtuvo 3 soluciones en Whittle, con evaluaciones económicas entre los 253 MUS\$ y 270 MUS\$, que cumplen mejor las restricciones de movimiento total por período que las soluciones encontradas en NPV Scheduler, sin embargo los archivos de secuencia muestran que existen bloques que son extraídos en fracciones de 1%, 2%, 5% donde su correspondiente tonelaje remanente es extraído en el período siguiente, esto hace pensar que Whittle busca un plan que satisfaga las restricciones fraccionando los bloques de una manera alejada de la realidad. En tanto las soluciones encontradas por NPV Scheduler satisfacen de mejor manera el tonelaje de mineral movido por período y sus resultados están en el orden de los 230 MUS\$, es decir, podemos encontrar una diferencia de hasta un 17% en la evaluación económica de las soluciones. Con esto podemos concluir que no existe una solución única al problema de la planificación minera a cielo abierto y que las empresas de software tienen un gran desafío por delante, realizar mejoras en sus herramientas, como además implementar algoritmos que han sido desarrollados en la última década para evaluar el rendimiento de ellos en casos reales y comparar los resultados de éstos con las herramientas descritas en este trabajo.

## **6. Bibliografía**

Cacceta. L, Hill. S, "An application of branch and Cut to Open Pit Mine Scheduling", Journal of Global Optimization, No. 27, pp. 349-365, 2003.

Esfandiari. B, Aryanezhad. B.M, Abrishamifar. A, "Open pit optimization including mineral dressing criteria using 0-1 non-linear goal programming", Mining Technology (Trans. Inst. Min. Metall. A), Vol. 113, pp. A3-A15, March 2004.

De Saint Pierre. D, Santibáñez. E, Nuñez. S, Lefranc. E, "Identificación de Oportunidades de Negocio Globales en base a Tecnologías de Información y Comunicaciones para el Clúster Minero y Relacionados", pp. 87-97, 2005.

Dowd. P.A, Onur A.H., "Optimising Open Pit Design and Sequencing", Proceedings of the 26<sup>th</sup> Symphosium on the Application of Computers and Operations research in the Mineral Industry, Chapter 42, pp. 411-422, 1992.

Gaupp. M. Methods for Improving the Tractability of the Block Sequencing Problem for an Open Pit Mine, pp. 15-22, 2008.

Gershon. M, "Heuristc approaches for mine planning and production scheduling", International Journal of Mining and Geological Engineering, No.5, pp. 1-13. 1987.

Hochbaum. D, Chen. A. "Performance Analysis and Best Implementations of Old and New Algorithms for the Open-Pit Mining Problem, INFORMS, Vol 48, No 6, pp. 894-914, Noviembre - Diciembre 2000.

Lerchs. H, I. F Grossman. "Optimum design of Open-pit Mines", Transactiones of the Canadian Institute of Mining and Metallurgy, Volume LXVII, pp. 17-24, 1965.

Magñin J.M, "Reformulación de una planificación Minera de Largo Plazo en una Mina a Rajo Abierto", Universidad de Chile, 2002.

Menabde. M, Stone. P, Law, Baird. B, "Blasor - A Generalized Strategic Mine Planning Optimization Tool", BHP Billiton, 2007.

NPV Scheduler, "User Manual", Datamine.

Ramazan. S, Dimitrakopoulus. R., "Recent applications of operations research and efficient MIP formulations in open pit mining", Transactions of the Society for Mining, Metallurgy, and Exploration, Vol. 316, pp 73-78, 2004.

Rubio. E. Apuntes del Curso "Tópicos Avanzados en Planificación Minera", Universidad de Chile, 2008.

Whittle. J, "Four –X User Manual", Whittle Programming Pty Ltd., Melbourne, Australia, 1998.

## **Anexo A: Detalle de estadísticas modelo de bloques Marvin**

1. Posición y tamaño del modelo de bloques

El origen espacial del modelo de bloques en cuestión se encuentra en el punto de coordenadas:

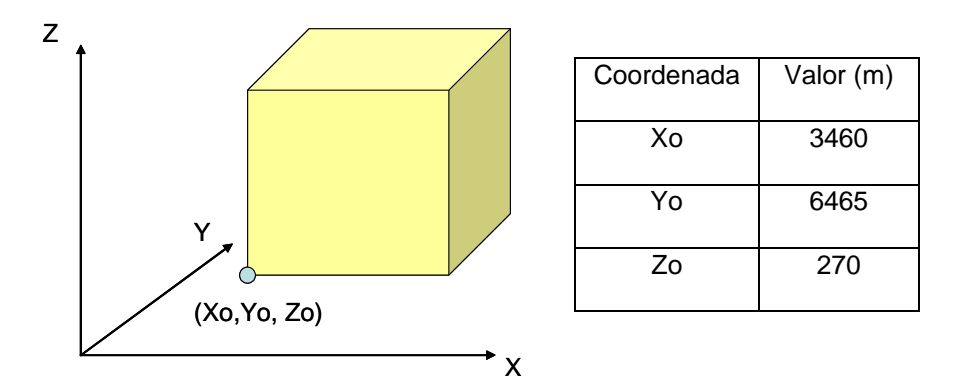

2. Estadísticas

La siguiente gráfica corresponde a la curva tonelaje ley de aquella porción del yacimiento con los tipos de roca "OX", "PM" y "MX", para leyes de corte de oro

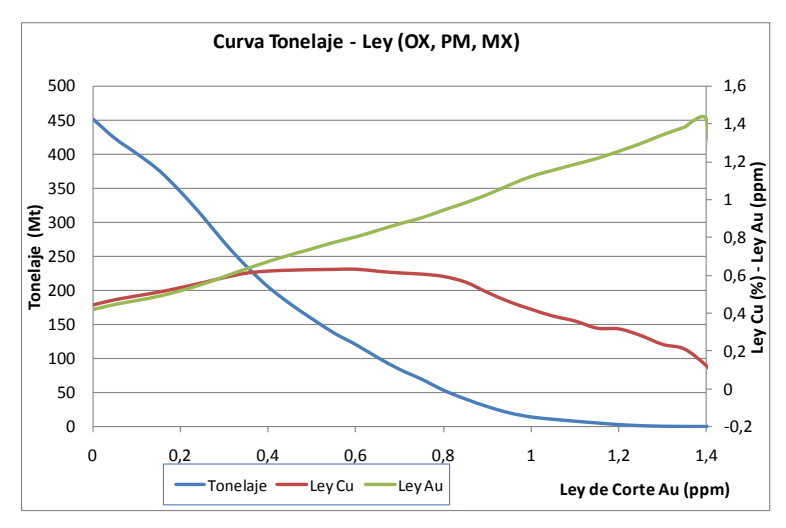

Fig. 1: Curva Tonelaje Ley según ley de corte Au.

Por su parte, los siguientes histogramas muestran la distribución de leyes de cobre y oro para los tipos de roca "OX", "PM" y "MX":

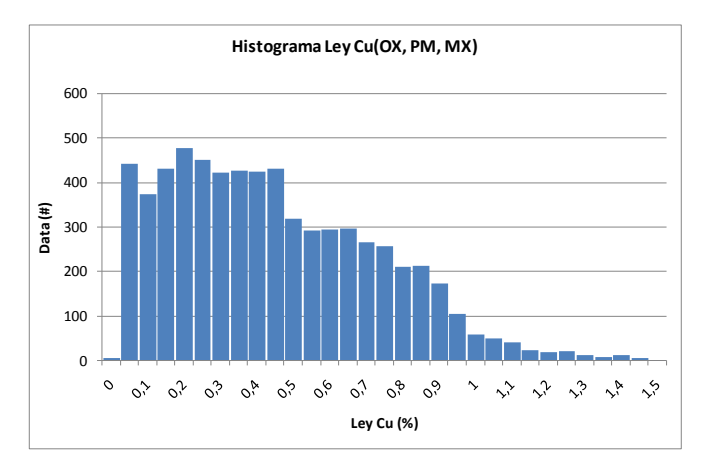

Fig. 2: Histograma Cu

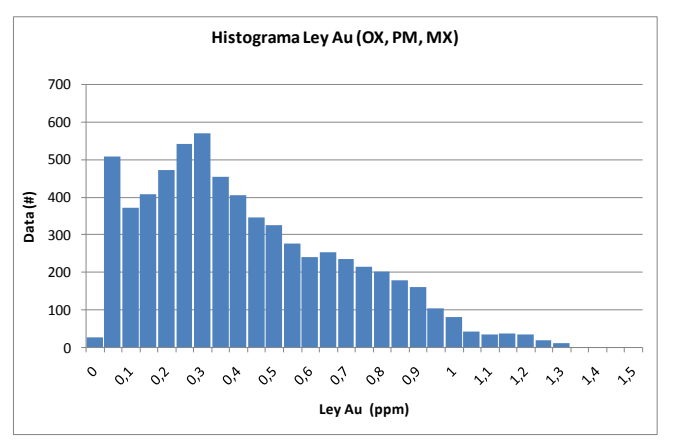

Fig. 3: Histograma Au

### Tipo de roca PM

La siguiente tabla resume las estadísticas básicas para los bloques con tipo de roca "PM":

|                        | Densidad<br>(t/m3) | Cu (%) | Au (ppm) |
|------------------------|--------------------|--------|----------|
| <b>Bloques totales</b> | 3.068              | 3.068  | 3.068    |
| Bloques no<br>blancos  | 3.068              | 3.068  | 3.068    |
| Mínimo                 | 2,366              | 0,06   | 0,02     |
| Máximo                 | 2,75               | 1,46   | 1,13     |
| Promedio               | 2,65               | 0,51   | 0,36     |
| Desv. Estándar         | 0,08               | 0,27   | 0,21     |

Tabla 1: Estadísticas roca PM

Tipo de roca MX

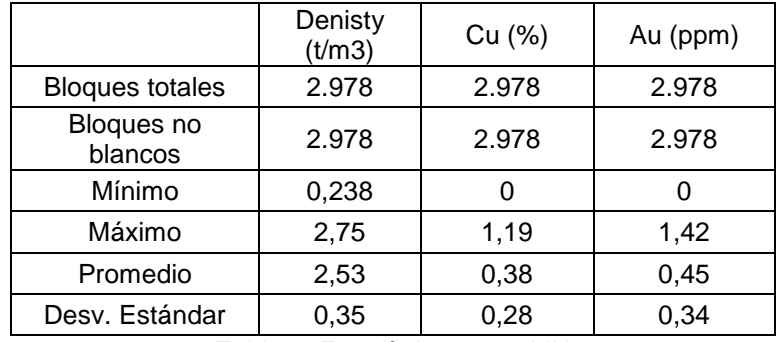

La siguiente tabla resume las estadísticas básicas para los bloques con tipo de roca "MX":

Tabla 2: Estadísticas roca MX

## Tipos de roca AIRE y WAST

La siguiente tabla resume las estadísticas básicas para los bloques con tipo de roca "AIRE" y WAST:

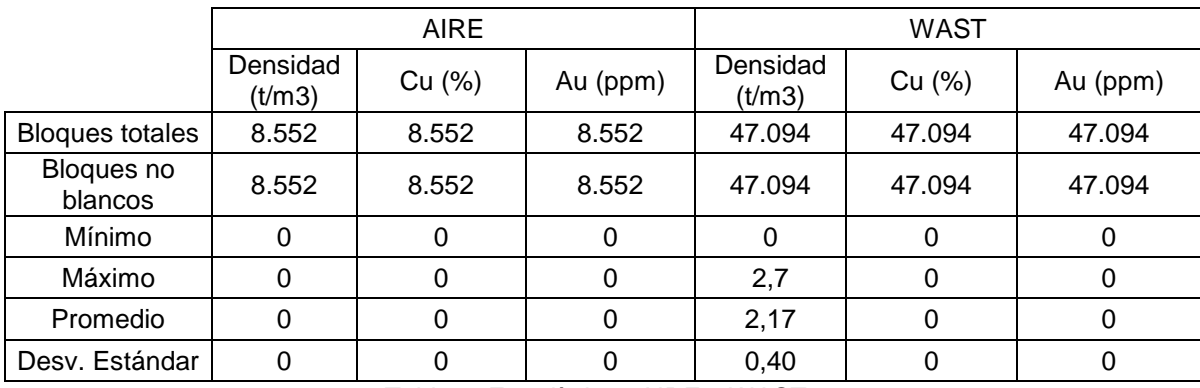

Tabla 3: Estadísticas AIRE y WAST

# **Anexo B: Análisis de elección de ritmo de producción**

La metodología aplicada para buscar el ritmo de producción, fue realizar diversas "corridas" en el software Whittle, para obtener pit anidados entre los revenue factor 0 y 2. Además se tiene la evaluación económica realizada según el best Case en whittle, que será la utilizada para evaluar. La siguiente tabla muestra los principales resultados:

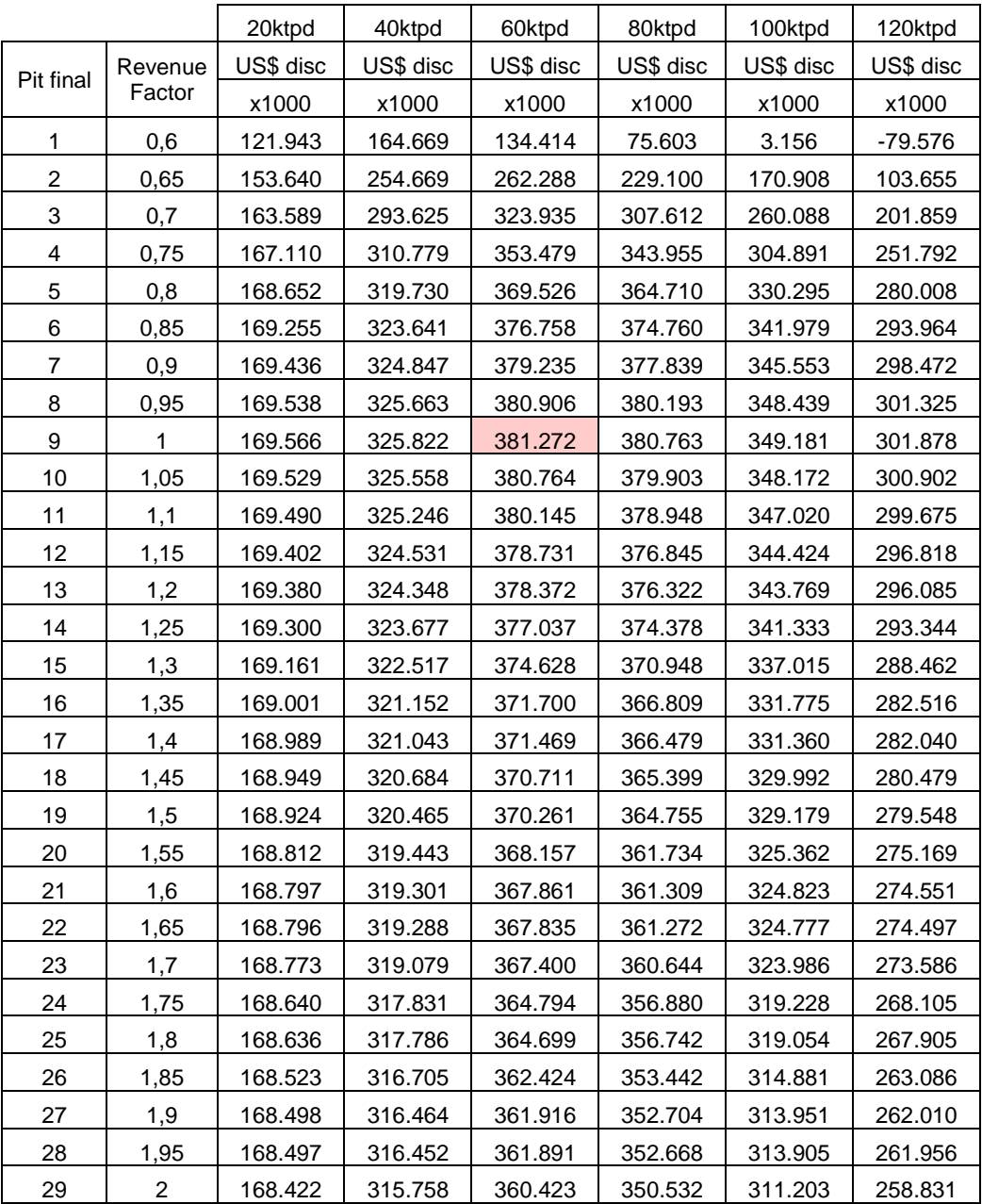

Tabla 4: Resultados variando el ritmo de producción

Si analizamos la tabla, podemos ver que el mayor van se obtiene a revenue factor igual a 1, con un ritmo de producción de 60.000 tpd.

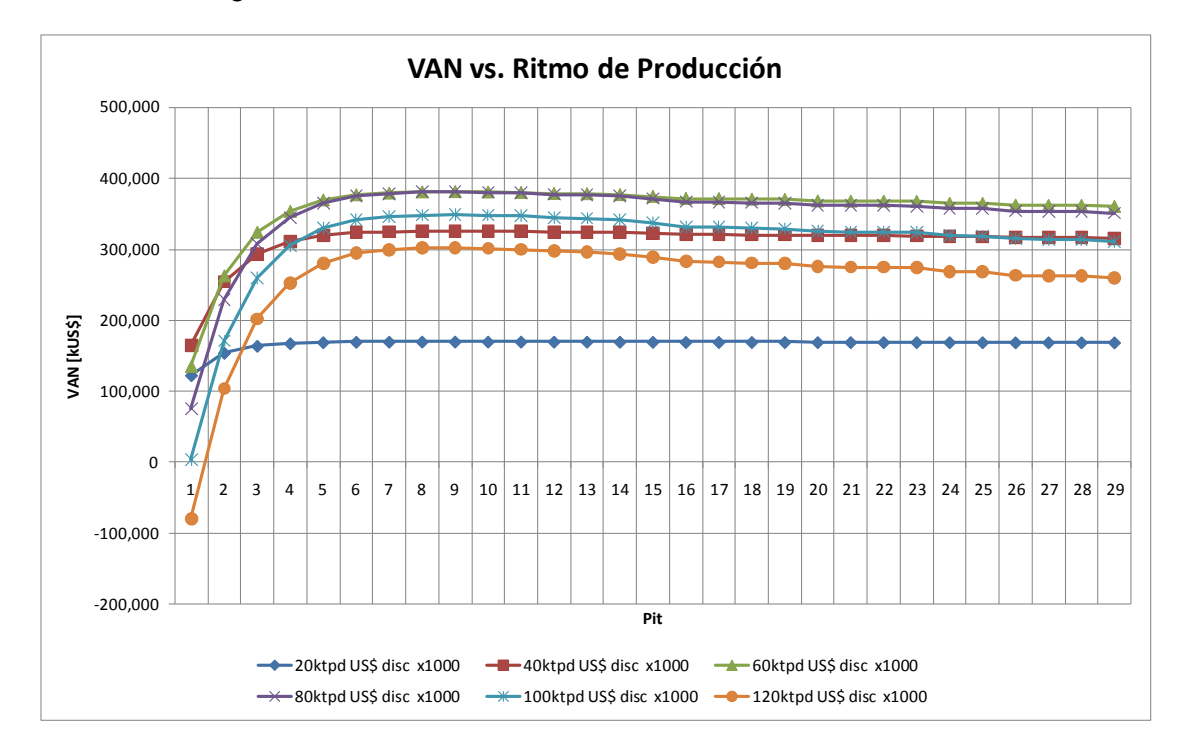

De esta manera, gráficamente

Figura 4: Gráfica Van versus pit anidado, variando ritmo de producción

Donde la mejor curva corresponde a un ritmo de producción de 60.000 tpd.